Method Report - Logistics Model in the Swedish National Freight Model System

DELIVERABLE FOR TRAFIKVERKET

GERARD DE JONG AND JAAP BAAK (SIGNIFICANCE)

Project 18024 January 2024

## <span id="page-2-0"></span>**Preface**

In a project for the Swedish Samgods Group and the Working group for transport analysis in the Norwegian national transport plan, Significance (up to 31 December 2006: RAND Europe) has produced an improved and extended version of a logistics model as part of the Swedish and Norwegian national freight model systems. The national model systems for freight transport in both countries were lacking logistic elements (such as variation of shipment sizes, consolidation of shipments, scale advantages in transport and goods handling, the use of distribution centres). A project was set up to develop a new logistics module for both model systems. This method report describes the model that was developed for Sweden. A similar, but not identical logistics model was developed for Norway. This is described in a separate method report.

This report was made for freight transport modellers with an interest in including logistics into (national) freight transport planning models, in particular the Swedish national model systems for freight transport.

For more information on this project, please contact Gerard de Jong:

Prof. dr. Gerard de Jong Significance Grote Marktstraat 47 2511 BH Den Haag The Netherlands Phone: +31-70-3121533 Fax: +31-70-3121531

e-mail: dejong@significance.nl

# <span id="page-4-0"></span>Contents

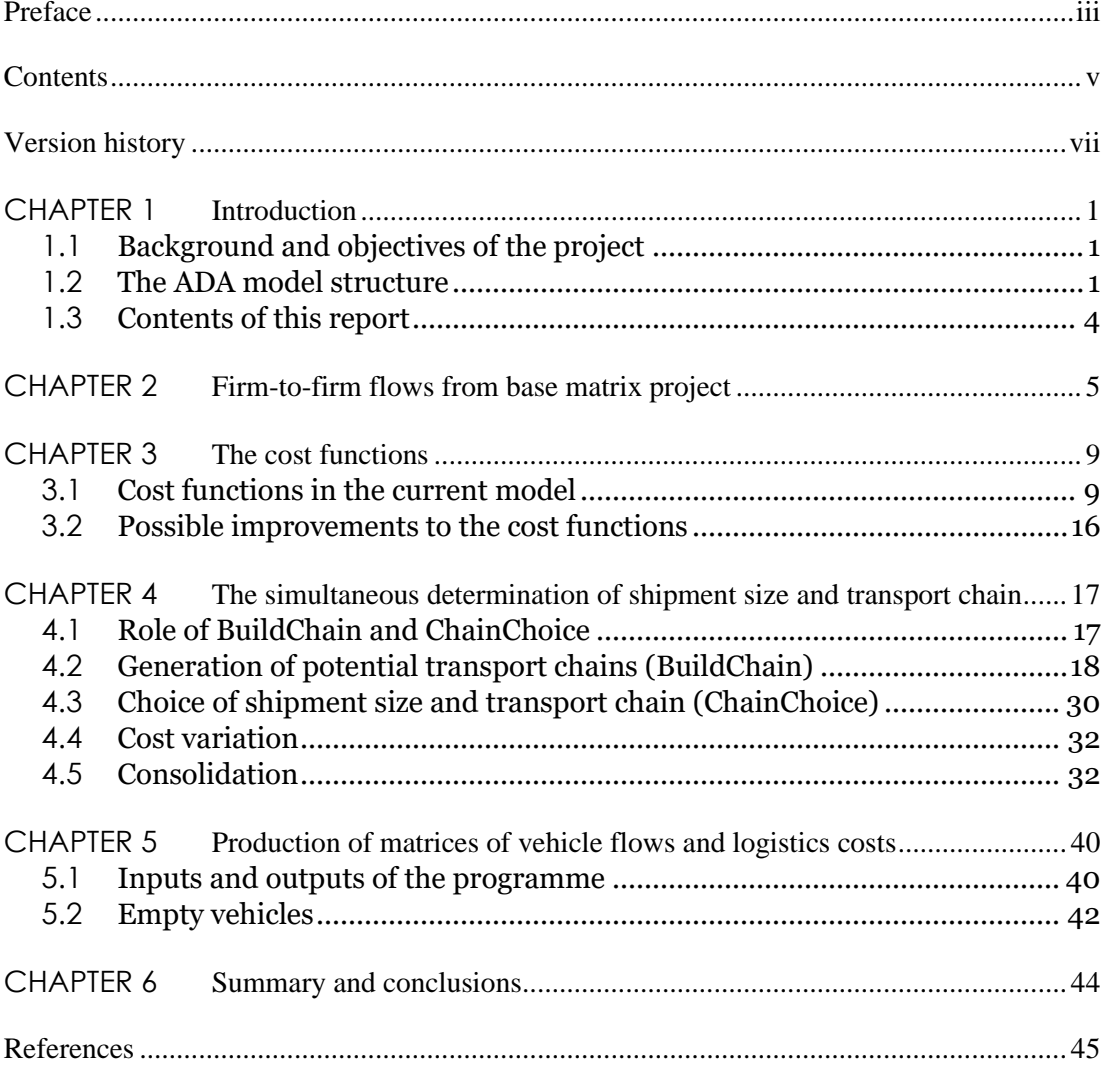

<span id="page-6-0"></span>Starting with version 1.1.1 of the logistic model, this section contains an overview of the changes made to the model and the paragraphs of this report describing these changes.

#### *Version 1.1.1 (May 2017)*

This version introduces the possibility to specify a group of (neighbouring) nodes that share the same consolidation factor and consolidation volume. This change affects paragraphs [4.5.1](#page-39-2) and [4.5.3](#page-44-0) of this document.

#### *Version 1.2 (May 2020)*

A new feature introduced in version 1.2 of the Samgods model is the possibility to generate chains with alternative, second best, transfer terminals. This version also contains a new commodity classification [\(Chapter 2\)](#page-12-0), additional model zones and updated PWC-matrices for 2016 and 2040. The special RCM versions of the BUILDCHAIN and CHAINCHOI programs have been integrated with the standard versions. By assuming a normal distribution of the costs around the lowest costs determined in the model, a split of the transport volumes between the best and second best transport options is generated.

#### Version 1.2.1 (February 2023)

This version of logistic model uses consolidation factors by mode, instead of by sub mode. The possibility has been introduced to use exogenous (inherited) consolidation factors in the model, although the use of endogenous consolidation factors is also still possible as before. Furthermore, the rules for vehicle type availability have been changed. The rule based on total consolidation volume has been replaced by a lower bound for the ratio between the EOQ and the vehicle capacity. The program now also reads a file with availability exceptions.

#### Version 1.2.2 (February 2024)

Compared to version 1.2.1, no changes to the model functionality have been made in this version. Version 1.2.2 includes 2 bug fixes, related to locked solutions and the use of consolidation factors in LP2CC.

## <span id="page-8-1"></span><span id="page-8-0"></span>1.1 **Background and objectives of the project**

The Swedish national freight model system is used for simulating development in goods transport in the short run (representation of the base year, transport policy simulations) as well as the long run (forecasting for scenarios, providing input for the assessment of infrastructure projects). The previous model system was lacking logistics elements, such as the determination of shipment size and the use of consolidation and distribution centres. In Sweden, as well as in Norway, a process to update and improve the existing national freight model system was started. An important part of this is the development of a logistics module. This module is described in this report. A similar, but not identical logistics module was developed for Norway; this is described in a companion report.

Apart from this methodological report, the following reports are available: General overview of the National Swedish Freight transport model SAMGODS, Generation of Base matrices (zone to zone flows) and disaggregation to firms to firm flows (Edwards 2008), Representation of the Swedish transport and logistics system, Program documentation for the logistics model for Sweden.

#### <span id="page-8-2"></span>1.2 **The ADA model structure**

#### 1.2.1 **General model structure**

The new Swedish freight model system, including the logistics model, can be described as an aggregate-disaggregate-aggregate (ADA) model system. In the ADA model system, the production to consumption (PC) flows and the network model are specified at an aggregate level for reasons of data availability. Between these two aggregate components is a logistics model that explains the choice of shipment size and transport chain, including mode choice for each leg of the transport chain. This logistics model is a disaggregate model at the level of the firm, the decision making unit in freight transport. Figure 1 is a schematic representation of the structure of the freight model system. The boxes indicate model components. The top level of figure 1 displays the aggregate models. Disaggregate models are at the bottom level.

The model system starts with the determination of flows of goods between production *(P*) zones and consumption (*C*) zones (retail goods for final consumption; and further processing of goods for intermediate consumption). Wholesale activities can be included at both the P and the C end, so actually the matrices are production-wholesale-consumption (PWC) flows. In various countries such models have been developed, usually based on economic statistics (production and consumption statistics, inputoutput tables, trade statistics) that are only available at the aggregate level (with zones and zones pairs as the observational units). Indeed, to our knowledge, no models have been developed to date that explain the generation and distribution of PC flows at a truly disaggregate level. For Sweden, additional data is available from the Commodity Flow Survey (CFS). From version 1.2.1 onward, the Samgods model uses the survey data of 2016. In ADA, a new logistics model takes as input the PC flows and produces OD flows for network assignment. The logistics model consists of three steps:

- A. Disaggregation to allocate the flows to individual firms at the *P* and *C* end;
- B. Models for the logistics decisions by the firms (e.g., shipment size, use of consolidation and distribution centres, modes, loading units, such as containers);
- C. Aggregation of the information per shipment to origin-destination (OD) flows of vehicles for network assignment.

This model structure allows for logistics choices to be modelled at the level of the actual decision-maker, along with the inclusion of decision-maker attributes.

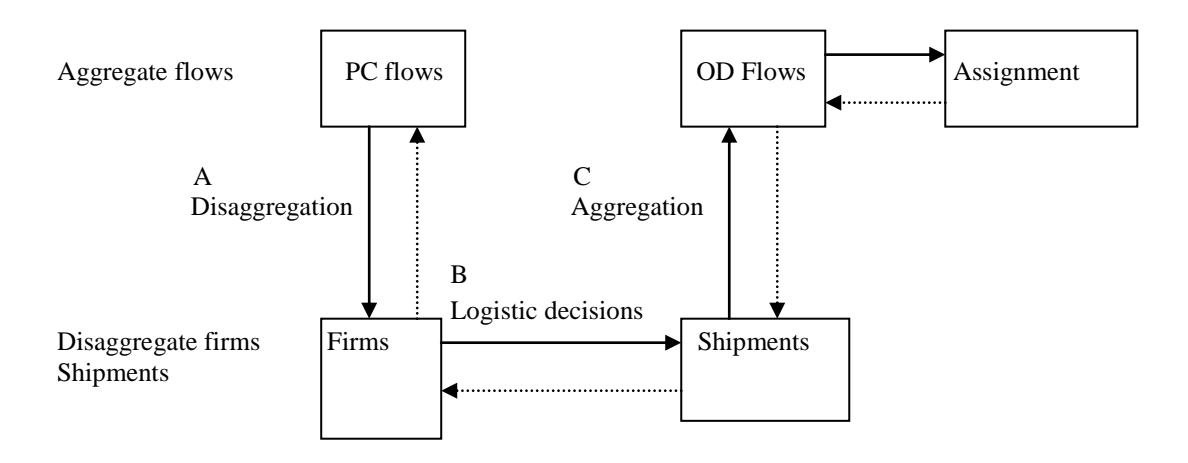

#### **Figure 1. ADA structure of the (inter)national/regional freight transport model system**

The allocation of flows in tonnes between zones (step A) to individual firms are, to some degree, based on observed proportions of firms in local production and consumption data, and from a registry of business establishments. In the Swedish model this is done in conjunction with the base matrix construction. The logistics decisions in step B are derived from minimization of the full logistics costs (including transport costs).

The aggregation of OD flows between firms to OD flows between zones provides the input to a network assignment model, where the zone-to-zone OD flows are allocated to the networks for the various modes.

There are also backward linkages, as can be seen in Figure 1 (the dashed lines). The results of network assignment are used to determine the transport costs that are part of the logistics costs which are minimized in the disaggregate logistics model. The logistics costs for the various OD legs are summed over the legs in the PWC flow (and aggregated to the zone-to-zone level by an averaging over the flows). These aggregate costs can then be used in the model that predicts the PWC flows (for instance, as part of the elastic trade coefficients in an input-output model). The current version 2 of the logistics model for Sweden has not been used for this feedback to the PWC flows, but it is a possibility for future development.

#### 1.2.2 **Relation between the PWC flows and the logistics model**

The PWC flows between the production (wholesale) locations *P (W)* and the consumption (wholesale) locations *C (W)* are given in tonnes and Swedish crowns (SEK) by commodity type. The consumption locations refer to both producers processing raw materials and semi-finished goods and to retailers. The logistics model serves to determine which flows are covered by direct transports and which transports will use ports, airports, lorry terminals or railway terminals (kombi terminals and marshalling yards). It also gives the modes and vehicle types used in transport chains. The logistics model, therefore, takes PWC flows and produces OD flows. An advantage of separating out the PC and the OD flows is that the PWC flows represent what matters in terms of economic relations -- the transactions within and between different sectors of the economy. Changes in final demand, international and interregional trade patterns, and in the structure of the economy, have a direct impact on the PWC patterns. Also, the data on economic linkages and transactions are in terms of PWC flows, not in terms of flows between producers and trans-shipment points, or between transshipment points and consumers.

#### 1.2.3 **Relation between the logistics model and the network assignment**

Changes in logistics processes (e.g., the number and location of depots) and in logistics costs have a direct impact on how PWC flows are allocated to logistics chains, but they will have no impact on the trade pattern itself (the PWC matrices are fixed input to the model). Assigning PWC patterns to the networks would not be correct. For instance, a transport chain road-searoad would lead to road OD legs ending and starting at ports instead of a long-haul road transport that would not involve any ports. A similar argument holds for a purely road-based chain that uses a van first to a consolidation center, then is consolidated with other flows into a large truck, and, finally, uses a van again from a distribution center to the C destination. In this scenario, The three OD legs might be assigned to links differently than would be the case for a single PWC flow. Therefore, adding a logistics module that converts the PC flows into OD flows allows for a more accurate assignment. The data available for transport flows (from traffic counts, roadside interviews and interviews with carriers) also are at the OD level or screenline level, not at the PWC level.

#### <span id="page-11-0"></span>1.3 **Contents of this report**

This report contains the technical description of version 1.2.2 of the logistics module for Sweden. The previous versions of the logistics module are described in RAND Europe and SITMA (2005, 2006),Significance (2007) and Significance (2020).

The logistics module program version 1.2.2 consists of five sub-programs:

- A program to generate the available transport chains (including the optimal transfer locations between OD legs): BUILDCHAIN.
- A program for the choice of the optimal shipment size and optimal transport chain (including the number of OD legs and the mode, vehicle/vessel type and unitised or non-unitised for each leg): CHAINCHOICE.
- A program that combines the sub mode specific consolidation factors into mode specific consolidation factors: ConsolidRateMode
- A Program to extract tonnes- and OD matrices per vehicle type (EXTRACT).
- A Program to merge the commodity specific report files into a single report file (MERGEREP).

In chapter 2 of this report we describe firm-to-firm flows that are input to the logistics model. The Swedish base matrix project has already converted zone-to-zone flows from the base matrices into "representative" firm-tofirm flows (see 1.1., Base matrix report). The costs functions that are used in the logistics module (in chain generation as well as chain choice) and the parameters in those functions are given in chapter 3. In chapter 4 we describe the transport chain generation program and the transport chain choice program. This includes a description of the determination of shipment size, as well as of the transport chains. Chapter 4, also contains the treatment of consolidation. Chapter 5 deals with the production of output matrices in terms of tonnes and in terms of vehicles. This chapter also includes the generation of empty vehicle flows. In chapter 6, a summary and conclusions are given.

<span id="page-12-0"></span>For the Swedish program versions 1 and 2, there is an extra commodity type (compared to version 0): air freight. These are goods that will all be transported by airplane as main mode. Other goods will not use air transport in the model.

In step A (see section 1.2) for Sweden, the production of firm-to-firm (f2f) flow was carried out by Henrik Edwards (Sweco), to ensure consistency with his work on base matrices. A description of the work can be found in the base matrix report (Edwards, 2019). Below we summarise the key points that refer to step A.

New production and consumption files by firm, commodity type and zone were developed by Henrik Edwards. This relies on employment statistics by firm: although turnover statistics are also available, the more detailed turnover breakdown is based on employment data, so that it would not provide more than average turnover per employee. Volumes are estimated using the number of employees per sector, the national accounts and a key between sectors and commodities.

In the allocation of the Swedish zone-to-zone (z2z) flows to f2f flows, three firm size classes (with national threshold values for firm size class that are the same for all zones: national threshold values) are distinguished:

- small firms (first 33%)
- medium-sized firms (34-66%)
- large firms  $(67-100\%)$ .

Since the thresholds here are national averages, in a specific zone one or more of the three categories can be empty. Combining the senders and receivers, we have the following sub-cells:

- 1. flows from small firms to small firms
- 2. flows from small firms to medium-sized firms
- 3. flows from small firms to large firms
- 4. flows from medium-sized firms to small firms
- 5. flows from medium-sized firms to medium-sized firms
- 6. flows from medium-sized firms to large firms
- 7. flows from large firms to small firms
- 8. flows from large firms to medium-sized firms
- 9. flows from large firms to large firms.

Furthermore, singular flows (very large observed flows) can be distinguished separately in the outputs (category 0).

The distribution over small, medium-sized and large firms was derived from rAps- data (register data, rAps == Regional Analys- och Prognos-modell (in swedish)  $\sim$  = A Model for Regional Economic and Employment analysis) combined with national accounts data, both for the production and the consumption side. For the determination of which senders will deliver to which receivers within a z2z flow, a procedure was developed. This procedure works as follows.

The starting point here is a proportional allocation based on the production distribution in MSEK per sender zone and the consumption distribution in the receiver zone. For an f2f-relation, we cannot have every sender in zone r delivering to every receiver in zone s, since this will result in too many flows (in reality not all senders in a zone will deliver to all receivers in another zone, and the other way around). Instead, a number of different combinations of f2f-relations per category, as a function of the number of available firms, are evaluated. Combinations used are listed in Table 1. The objective is to resemble the number of, and the distribution of, shipments in different shipments size classes estimated on the basis of information from the Commodity Flow Survey per commodity type.

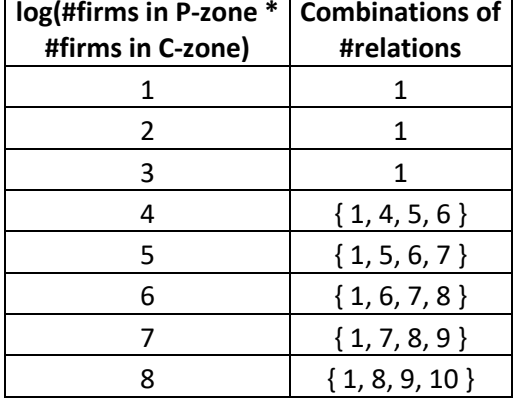

Table 1. Set of alternative combinations of f2f-relations in the sub-cells.

For each possible permutation of the above sets, we calculate the predicted average shipment size q for all sub-cells (e.g. small firms to small firms) from the model that allocates z2z flows to f2f flows and divide the annual demand Q in all sub-cells by the modelled shipment sizes to get the number of shipments in the sub-cells. These are added over the sub-cells to get the modelled total number of shipments for each commodity type, and their distributions, which can be compared to the CFS data. In a concluding loop,

all the determined number of f2f-relations are multiplied by a common factor in the search for an improved fit to the observations.

To calculate the average predicted shipment size the Economic Order Quantity (EOQ) formula is used. This EOQ calculation only involves order cost and inventory cost; transport cost is not included. The calculation in this disaggregation step is only required to derive a measure (number of shipments and fitting to the distribution) that can be compared against observed data (the CFS). [Note that in the subsequent transport chain generation and choice stages of the **logistics** model, an EOQ calculation is used which **includes** transport costs. The shipment size provided by the logistics model is the one from this full EOQ calculation.]

The adjusted number is used as the number of f2f flows in the subsequent steps of the logistics model. Henrik Edwards' program gives for each subcell, by zone pair and commodity type, the number of tonnes transported and the number of f2f relations involved. There is not any distinction made between P- or W-senders based om sender type since this is not recognized by the logistics model, and it also makes the total z2z-flows more difficult to estimate.

| Nr                | Commodity                                                                                               |
|-------------------|----------------------------------------------------------------------------------------------------|
| 1                 | Products from agriculture, forestry and fishing                                                         |
| 2                 | Coal, crude oil and natural gas                                                                         |
| 3                 | Ore, other products of extraction                                                                       |
| 4                 | Food, beverages and tobacco                                                                             |
| 5                 | Textiles, clothing, leather and leather goods                                                           |
| 6                 | Wood and articles of wood and cork (excl. Furniture), pulp, paper and paper<br>products, printed matter |
| 7                 | Coal and refined petroleum products                                                                     |
| 8                 | Chemicals, chemical products, synthetic fibers, rubber and plastic products<br>and nuclear fuel         |
| 9                 | Other non-metallic mineral products                                                                     |
| 10                | Metal products excluding machinery and equipment                                                        |
| 11                | Machinery and instruments                                                                               |
| $12 \overline{ }$ | Transport equipment                                                                                     |
| 13                | Other manufacturing ex furniture                                                                        |
| 14                | Household waste, other waste and return raw material                                                    |
| 15                | Round timber                                                                                            |
| 16                | Air transport goods                                                                                     |

Table 1. Commodity types for Sweden

The logistics model is then applied at the level of a firm-to-firm relation within each non-zero sub-cell and then expanded to the population using the number of firm-to-firm relations in the sub-cell. The model uses the same optimisation logic (within each commodity group) for PC and WC

flows (see section 4.3), and could also do this for PW flows. Intrazonal flows are also distinguished. The Swedish commodity types are listed in Table 1.

#### <span id="page-16-1"></span><span id="page-16-0"></span>3.1 **Cost functions in the current model**

The cost functions give different logistics cost for all the different vehicle/vessel types distinguished. The Swedish vehicle/vessel type classification (see Table 2) has considerably fewer types than the Norwegian counterpart, but in Sweden the assumption is made that unitised transport can be used with most vehicle/vessel types (exceptions: the first three light/medium road vehicles, system train and airplane cannot be used for container transport; the Kombi train and the container vessels are for container transport only). This means that in the program for Sweden for most vehicle/vessel types we have a unitised and a non-unitised variant. The cost for the unitised variant is the same as for the non-unitised variant except that for unitised there are costs for initial stuffing of the container (at the sender) and final stripping (at the receiver) and that there are differences in the transfer costs (generally speaking container transfers are cheaper than other transfers at consolidation and distribution centres).

Based on these vehicle/vessel definitions, restrictions describing which commodities each vehicle/vessel type can carry and which transfers between vehicles are allowed were defined and implemented in the control/input files. The ambition is to have the model as open as possible, therefore very few restrictions are included. Only chain types with either a roro connection at the begin or end of the chain, or a roro connection with different transport modes on either side, are rejected.

The cost function parameters are in separate files to facilitate running policy variants. The cost functions include a component for waiting time, based on frequency.

The capacities per lorry, train, vessels etc. are maximum values, which may be lower for bulky goods.

| Mode <sup>1</sup> | Vehicle<br>number | Vehicle name                    | Capacity<br>(tonnes) |
|-------------------|-------------------|---------------------------------|----------------------|
| Road              | 101               | Lorry light LGV, $\leq 3.5$ ton | $\overline{2}$       |
|                   | 102               | Lorry medium $\leq 16$ ton      | 9                    |
|                   | 103               | Lorry medium $\leq 24$ ton      | 15                   |
|                   | 104               | Lorry HGV $\leq 40$ ton         | 28                   |
|                   | 105               | Lorry $HGV \leq 60$ ton         | 47                   |
|                   | 106               | Lorry 74 ton                    | 62                   |
| Rail              | 201               | Kombi train                     | 594                  |
|                   | 202               | Feeder/shunt train              | 450                  |
|                   | 204               | System train STAX 22,5          | 750                  |
|                   | 205               | System train STAX 25            | 833                  |
|                   | 206               | System train STAX 30            | 6000                 |
|                   | 207               | Wagon load train (short)        | 550                  |
|                   | 208               | Wagon load train (medium)       | 750                  |
|                   | 209               | Wagon load train (long)         | 950                  |
|                   | 210               | Long combi train                | 980                  |
|                   | 211               | Long system train               | 1400                 |
|                   | 212               | Long wagonload train            | 1480                 |
| Sea               | 301               | Container vessel 5 300 dwt      | 5300                 |
|                   | 302               | Container vessel 16 000 dwt     | 16000                |
|                   | 303               | Container vessel 27 200 dwt     | 27200                |
|                   | 304               | Container vessel 100 000 dwt    | 100000               |
|                   | 305               | Other vessel 1 000 dwt          | 1000                 |
|                   | 306               | Other vessel 2 500 dwt          | 2500                 |
|                   | 307               | Other vessel 3 500 dwt          | 3500                 |
|                   | 308               | Other vessel 5 000 dwt          | 5000                 |
|                   | 309               | Other vessel 10 000 dwt         | 10000                |
| Mode              | Vehicle<br>number | Vehicle name                    | Capacity<br>(tonnes) |
| Sea               | 310               | Other vessel 20 000 dwt         | 20000                |

Table 2. The vehicle/vessel types for Sweden

<sup>&</sup>lt;sup>1</sup> Besides this distinction between modes at the highest level (road, rail, sea, ferry, air), we shall also distinguish more detailed sub-modes (e.g. light lorry, see Table 3). This is an intermediate level, between modes and vehicle types.

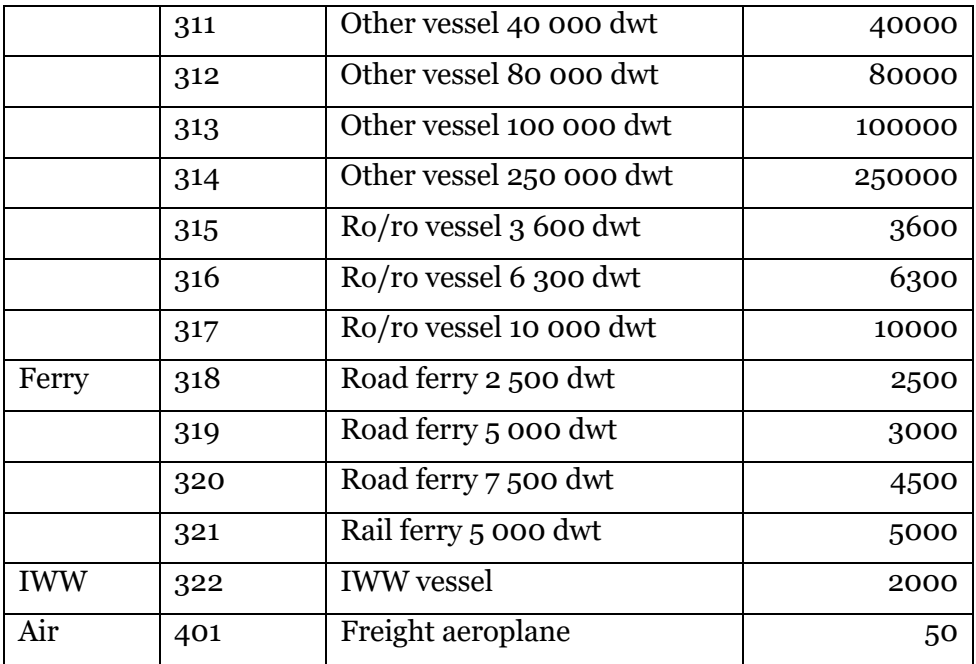

In the logistics model, we minimise the total annual logistics costs G of commodity k transported between firm m in production zone r and firm n in consumption zone s of shipment size q using logistic chain l:

$$
G_{rskmnd} = O_{kq} + T_{rskql} + Y_{rskl} + I_{kq} + K_{kq}
$$
\n(1)

Where:

G: total annual logistics costs

O: order costs

T: transport costs (incl. consolidation and distribution)

Y: capital costs of goods during transit

I: inventory costs (storage costs)

K: capital costs of inventory

All cost items above are defined as annual costs.

Equation (1) can be further worked out (see RAND Europe et al, 2004; RAND Europe and SITMA, 2005):

$$
G_{rskmndl} = o_k(Q_{mnk}/q_{mnk}) + T_{rskql} + (d.t_{rsl}.v_k.Q_{mnk})/(365 * 24) + (w_k + (d.v_k)).(q_{mnk}/2) \quad (2)
$$

Where:

o : the constant unit cost per order

Q: the annual f2f demand (tonnes per year)

q : the average f2f shipment size.

d: the discount rate (per year)

v: the value of the goods that are transported (in SEK per tonne).

t: the average transport time (in hours).

w: the storage costs ( in SEK per tonne per year).

We received information on the order cost O as part of the costs functions and parameter inputs. This information consists of fixed amounts of SEK per order, by commodity type.

The transport costs T consist of:

Link-based cost:

Distance-based costs (given in the cost functions as cost per kilometre per vehicle/vessel, for each of the vehicle/vessel types; these are calculated using network inputs for distance (LOS files).

Time-based costs:

These are given in the cost functions as cost per hour per vehicle/vessel for all the vehicle/vessel alternatives), based on network input for transport time (from LOS files). These are only the time costs of the vehicle. The time costs of the cargo are in Y.

Vehicle/vessel type specific costs:

Cost for loading at the sender and unloading at the receiver.

Pilot fees and fairway dues:

Pilot fees and fairway dues<sup>2</sup> at both ends of a sea leg.

Vehicle/vessel pair specific costs:

Transfer costs at lorry terminals, ports, railway terminals and airports; the transfer costs are given per tonne per vehicle/vessel type. Unlike the Norwegian model, the Swedish model does not use fixed transfer costs, but only transfer cost per tonne. However, the minimum transfer cost in the Swedish model are the costs of transferring one tonne (the transfer cost of 1 tonne and 10 kg are the same), so effectively there is a fixed cost. The transfer costs per Tonne are calculated as the costs of unloading the first vehicle and loading the second vehicle, except for the following cases:

<sup>2</sup> Within the model fairway dues are specified by vessel type. Half of the specified fairway dues is attributed to ach end of the transport chain leg.

- Transfers involving ferries
- Transfers involving RoRo-vessels
- Rail-Rail transfers (marshalling)

For these special cases the transfer costs per Tonne are specified in the vehicle input data for the model.

All these transport costs are calculated per shipment and should be multiplied by annual shipment frequency to get the annual total that can be compared against the other logistic costs items.

In the cost functions, the time-based cost only apply to the time on the link (including loading and unloading time), not to the wait time in the nodes. The wait time in the nodes is only used for the capital cost on the inventory in transit.

The service frequency of the modes (e.g. of liners), is used to determine wait time (calculated as half-headway), which has an impact on the capital cost of the goods in transit. For non-liner vessels ('tramp ships') we use wait time and positioning costs (in the Norwegian model mobilisation or positioning costs are included for all vehicle/vessel types as part of the vehicle/vessel type specific costs).

In version 1 and 2 of the Swedish logistics model we assume that if unitised transport is chosen, this will refer to all OD legs of the PWC relation: there is no stuffing and stripping of containers at consolidation and distribution centres, but only transfer of entire containers between sub-modes.

In the Swedish cost functions, the terminal costs (e.g. transfer costs at ports) differ between different classes of terminals to include economies of scale and technology differences in terminal operations. The "locally" defined technology factor (ranging from zero to one) is applied to the transfer costs (vehicle related costs and facility related costs). It is assumed that ports that handle more goods use more advanced technologies. For ferry terminals there are fewer opportunities to reduce the loading and unloading costs, therefore the technology factors are not applied for these ports. The technology factor used in the model are not commodity specific.

Every OD leg has a loading time and loading cost at its beginning (at O) and an unloading time and unloading cost at its end (at D), irrespective of whether the O and D are P (W) or C locations or terminals. The loading and unloading time represent the time costs of vehicles and drivers (which are added to link time); the loading and unloading costs refer to the costs (for instance cost of using cranes) for the physical loading and unloading. The base levels for time and cost are the same for loading and unloading (so loading a vehicle is as expensive as unloading it), but there can be differences between loading and unloading if the technology factor of the origin is unequal to that of the destination of the OD leg. The technology factor depends on the specific node (one of the inputs to the program is a list of nodes with their technology factors). When there is a transhipment at a terminal, we have the unloading costs of the OD leg that ends there and the loading costs of the next OD leg that begins there. If a node is more efficient than others, this will influence both of these legs in the same way.

The loading and unloading time (depending on the technology factors, as described above), together with wait time and link time give the total time that is relevant for calculating the capital costs of the goods during transit. Wait time is calculated as half of the headway (the interval between two services). The frequencies (on a weekly basis) of the services are a userspecified input.

The above principles for loading and unloading time and cost hold for both containerised and non-containerised transport, but the amounts of time and cost involved differ between containers and non-container transports. Furthermore, for containers, the OD costs for loading and unloading only refer to handling the container itself. The initial cost of stuffing the container and the final cost of stripping it are added separately. These costs only occur when the O location is also the P (W) location and when the D location is also the C location. We assume that containers are not refilled during a shipment from P (W) to C.

The costs for legs with the vessel types 318-321 (road and rail ferry) are calculated as follows.

Ferrylegcost=cargotimecost+vehicletimecost+vehicledistcost

cargotimecost=NV\*(loadt+waitt+ferryt)\*(TPV\*v\*d/(365\*24))

vehicletimecost=NV\*(loadt+waitt+ferryt)\*

 $Distcost = NV*ferryd* \delta$  (3)

Where:

Cargotimecost refers to (one of the components of) the capital cost of the goods in transit Y.

Vehicletimecost and vehicledistcost refer to transport costs T.

NV=number of freight vehicles (lorries or trains) for the shipment that goes on-board of the ferry.

Waitt: waittime, based on half-headway and service frequency from frequency file.

Loadt: loadtime from vehicle input file.

Ferryt: ferry sail time, from Swedish LOS matrices for vessels 318-321.

 $\gamma$ : On-ferry unit time costs: the per minute cost of a lorry or train that is on the ferry (the unit time costs of the ferry itself, although available from the vehicle data input file, is not used within the model)

TPV: Tonnes per vehicle (as determined by the logistics model, se chapter 4)

v: value of the product per tonne

#### d: discount rate

Ferryd: ferry distance: from Swedish LOS matrices for vessels 318-321.

: On-ferry unit distance costs: the cost per km of a lorry or train that is on the ferry (the unit distance costs of the ferry itself, although available from the vehicle data input file, is not used within the model)For all three road ferries (318-320) the same costs is used (which differs between lorry types). So effectively there is only one road ferry vehicle type (the program in this case just takes the first one, 318). Given this, Significance suggest using one a single type of road ferry.

The capital costs of the goods in transit Y are calculated using commodity group specific average monetary values (SEK/tonne/hour), that are multiplied by the total transport chain time. The total transport chain time consists of link time, and time at the terminal (transfer time, waiting at the terminal for the vehicle/vessel for the main haul transport), but not mobilisation/positioning time at the sender or receiver. For Sweden we use an interest rate of 10% per year in total.

The inventory costs I are given in the costs function inputs as inventory holding costs per hour per tonne, by commodity type. The time here is the time at the warehouse of the receiver. This is calculated on the basis of the total annual demand for the product and annual shipment frequency.

The capital costs of the inventory K are calculated using the same time as for I together with the capital costs per tonne per hour as used for Y.

The following example is given for clarification (adopted from Bates, 2006). It is a f2f flow that uses a transport chain with two legs, each with a specific vehicle or vessel type. Below we discuss the various costs components for this transport chain.

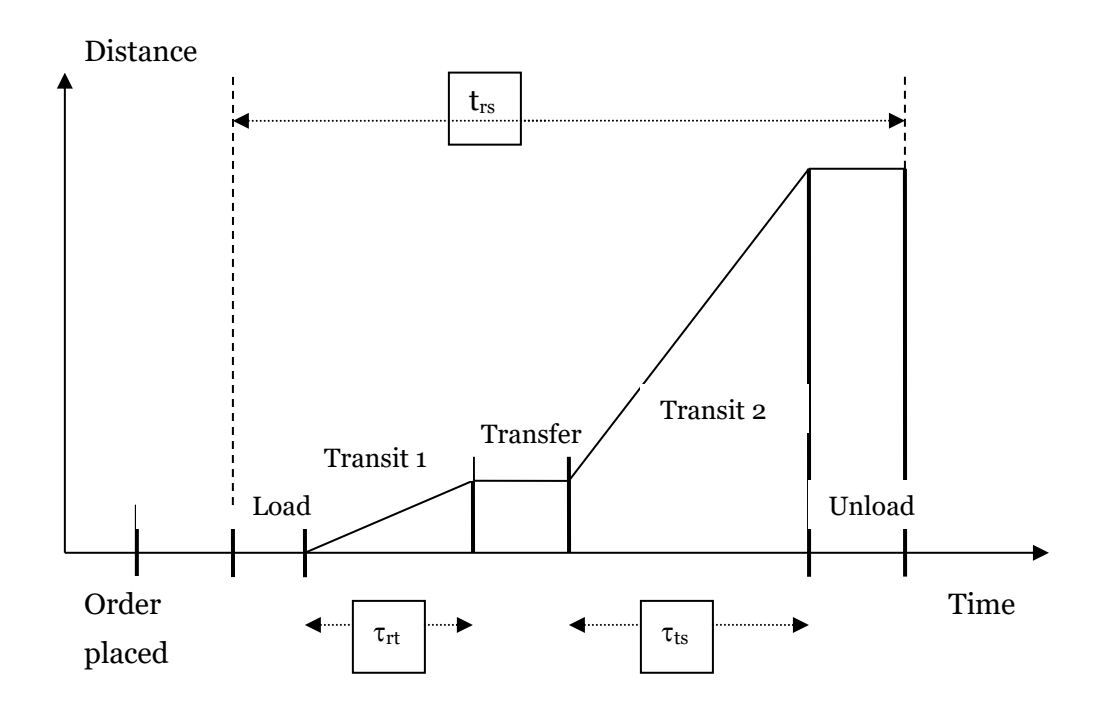

**Figure 2. Example of a transport chain (in time and distance space) with two legs.**

The cost of placing the order is in  $O_{\text{kg}}$ .

The load time, transit1 time (in-vehicle), transfer time, transit2 time (invehicle) and unload time (summed to trs) are used to calculate Y. Initial wait time (between placement of the order and the start of the loading) is not included, but the transfer time at the node between the two legs may include wait time for the vehicle of the second leg to arrive.

For Load and Unload, we include loading and unloading costs (vehicle/vessel type specific costs within  $T_{rskql}$ ).

Transit1 and Transit2 give rise to distance-based and time-based costs of the vehicle (for $\tau_{rt}$  and  $\tau_{ts}$  minutes respectively). These are also in T<sub>rskql</sub>.

The transfer costs are included as vehicle/vessel pair specific costs in Trskql.

<span id="page-23-0"></span>Not in the Figure, but included in the costs functions are inventory/capital costs  $I_{kq}$  +  $K_{kq}$ .

## 3.2 **Possible improvements to the cost functions**

Deterioration/damage of the goods and cost for stockouts (or safety stock costs) are not included in version 1 or 2 of the Swedish model due to lack of empirical information on these items. It might be possible to collect specific information on these items (from sending and receiving firms) and extend eq.(1) in the future to:

$$
G_{rskmnql} = O_{kq} + T_{rskql} + D_k + Y_{rskl} + I_{kq} + K_{kq} + Z_{rskq}
$$
  
(1a)

Where:

D: cost of deterioration and damage during transit

Z: stockout costs

Equation (1a) can be further worked out (see RAND Europe et al, 2004; RAND Europe and SITMA, 2005):

$$
G_{rskmndl} = o_k(Q_{mnk}/q_{mnk}) + T_{rskql} + j.t_{rsl}v_k.Q_{mnk} + (d.t_{rsl}v_k.Q_{mnk})/(365 * 24) +
$$

$$
(w_k + (d.v_k)).(q_{mnk}/2) + Z_{rskq}
$$

$$
(2a)
$$

Where:

j: the decrease in the value of the goods (in SEK per tonne-hour)

# <span id="page-24-0"></span>CHAPTER 4 **The simultaneous determination of shipment size and transport chain**

## <span id="page-24-1"></span>4.1 **Role of BuildChain and ChainChoice**

In the Swedish logistics model there is a choice between 144 transport chains when long trains are excluded (for 2017) or 213 chains when long trains are included. Each chain has one to five legs and different sub-modes and different vehicle/vessel types for each leg. There is a choice of shipment size as well. The sub-modes are aggregations of the vehicle/vessel types and include: light lorry, heavy lorry, Kombi train, feeder train, wagonload train, three types of system train, direct sea, feeder vessel, long-haul vessel, road ferry, rail ferry and plane.

Because the choice or optimisation problem in the logistics module is quite complicated (many choice dimensions), we split it up in two parts: BuildChain and ChainChoice.

Separately for each commodity and each pair of zones r to s, the BuildChain module determines which transport chains will be available and, for each chain that includes transfers between the modes (sea, rail, road, air) and within road rail and sea transport, selects the optimum transfer points (including road terminals, ports, railway stations, airports). A feature first introduced in version 1.2 of the Samgods model was the possibility to generate chains with alternative, second best, transfer terminals.

BuildChain does not use all vehicle and vessel types. If the model had to evaluate all possible transfer locations for all non-direct transport chains at the level of the 40 vehicle/vessel types, the optimisation problem would become unduly complex and would consume an enormous amount of computer time. Therefore, in BuildChain transport chains are defined in terms of the sub-modes (see above and in Table 3), and the costs of each leg are determined by using typical vehicle and vessel types (defined separately for each commodity).

In addition, BuildChain works at the level of zones r to s, not at the level of individual firm-to-firm (f2f) flows m to n. So, all f2f flows with the same zones r and s and the same commodity type will have the same set of feasible alternatives (transport chains). Note that they will not necessarily all choose

the same transport chain (in ChainChoice), because the f2f flows are of a different size. Since at the zone-to-zone (z2z) level, there is no unique shipment size, BuildChain uses a general average shipment size, representative for the specific commodity type. This average shipment size is determined by the BuildChain program using the PWC-matrix for the commodity.

For reasons of computational efficiency, the optimisation within BuildChain takes place at the level of the OD-leg (and from these optimised OD-legs, transport chains from r to s are build up), except for chains with ferry and ro/ro, where the chain-building takes place for the transport chain from r to s as a whole.

Given the available chains and associated transfer points from Buildchain, the ChainChoice module works at the level of the flow from firm m to firm n. It calculates the optimal shipment size and selects the single 'best' transport chain, in terms of number of legs and specific vehicle and vessel types for each leg. All vehicle and vessel types for the available sub-modes are evaluated in ChainChoice, not just the typical ones used in Buildchain. ChainChoice can read in vehicle-type-specific level of service files (LOSfiles), so that policies that only affect a specific vehicle type (e.g. heavy lorries) can be simulated.

Version 1.1.3 of the logistic model introduced the possibility to split the firmto-firm flow between the best and second best transport chain by assuming the costs of both these chains follow a normal probability distribution that has the calculated transport costs as its mean value. The costs for a transport chain may be above or below the calculated mean value and therefore there is a possibility that the costs of the second best chain will be below the costs of the best chain, although the best chain has lower mean costs. By making an assumption about the variance of the cost, this probability can be calculated.

Unlike BuildChain, ChainChoice works at the level of the flow from firm m to firm n. The optimal shipment size is not an average for all z2z flows for some commodity type, but is specific for that f2f flow. All vehicle and vessel types for the available sub- modes are evaluated in ChainChoice, not just the typical ones.

In the logistics model, BuildChain (BC) and ChainChoice (CC) are used in an iterative fashion: each module is used three times, so the order of execution is: BC-CC-BC-CC-BC-CC (see section 4.4).

## <span id="page-25-0"></span>4.2 **Generation of potential transport chains (BuildChain)**

The transport chain generation program BuildChain determines the optimal transfer locations on the basis of the set of all possible multi-modal transfer nodes. The terminals are coded as separate nodes and the program uses unimodal network information on times and distances between all the centroids and all the nodes for all available sub-modes (LOS matrices).

The transport chain generation model for Sweden uses the following submodes (also see Table 3):

- Three road modes: road light (the first two road vehicles in Table 2), road heavy (road vehicles 3-5 in Table 2) and road extra heavy (the last road vehicle in Table 2), partly to account for vehicle weight restrictions on the network
- Nine rail modes: feeder trains, wagonload trains, long wagonload trains, combi-trains, long combi-trains, three different system trains with maximum axle loads (STAX) of 22,5 ton, 25 ton and 30 ton) and long system trains; feeder and wagonload train will be used in combination in a transport chain. Combi-trains are only for container transport and system trains only for unconsolidated noncontainer transport; the latter requires direct access/egress at the sender, receiver or the port.
- Three sea modes: feeder ships to/from ports in Europe, long-haul ships to/from overseas ports and direct sea vessels. Feeder ships and long-haul ships can only appear together in a transport chain. The available options thus are (both for containerised and noncontainerised): feeder vessel - long-haul vessel or long-haul vessel – feeder vessel (in combination with several other modes for other legs of the transport chain).
- Air.

Ferry links are handled as sea legs within road or rail chains, for which we use uni-modal network inputs on ferry distance and ferry travel time.

We distinguish transfer locations within the rail system between feeder trains and wagonload trains for the main-haul. The options are:

- Feeder wagonload (in combination with several other modes for other legs of the transport chain). Feeder trains are only specified within Sweden.
- Wagonload feeder (in combination with several other modes for other legs of the transport chain).

Both can be used for containerised and non-containerised transport.

Transfers between feeder and long-haul vessels in version 1 and the current version 2 for Sweden are only allowed at the major Northwest European ports (Hamburg, Bremerhaven, Rotterdam and Antwerp). For instance for a transport from Sweden to the United States, this will give a choice between a direct sea transport to the US and a feeder transport to one of the four ports mentioned with a long-haul heavily consolidated transport (from these four ports we always assume 90% consolidation) from the mainport to the US (since we do not model the non-Swedish flows from these ports). Transfers can only take place at transfer nodes (including ports, airports, railway terminals), not at the zone centroids.

Direct rail access and direct sea access is handled on the basis of a list of zone-commodity combinations. Contrary to the approach for Norway, for Sweden we assume that only large firms within the eligible zone-commodity combination have the direct transport chain available. Large firms are defined here as the 67-100<sup>th</sup> percentile of the firm size distribution, as used in the production of base matrices (see section 2.2). Direct access at both ends is available if at least one of the firms involved is a large firm (this could be restricted to the end where the large firm is located, if that would be deemed more appropriate). This concerns the following sub-cells from the PWC matrices:

- flows from small firms to large firms
- flows from medium-sized firms to large firms
- flows from large firms to small firms
- flows from large firms to medium-sized firms
- flows from large firms to large firms.

As in the Norwegian model we assume that no other zone-commodity combinations have such direct access. For overseas locations (e.g. Africa, Midle East, Far East, North-America, South America) we have assumed that direct sea and direct air access is available (both into and out of these zones), because there are no land-based network links in the Swedish model for these zones. Otherwise these zones in the model would not be connected to Sweden.

Whether a certain sub-mode is available or unavailable for a specific zone or terminal node pair (e.g. no direct sea connection for two land-locked zones) is taken into account in the link-based inputs (LOS-matrices).

For Sweden 213, or 144 when long trains are excluded, possible transport chains are used (see Tables 4a and 4b). These chains were selected on the basis of the possible combinations of the sub-modes, using five as the maximum number of legs in a transport chain. A number of illogical chains (e.g. long-haul vessel before feeder vessel; wagonload train, before feeder train) were eliminated, as were chains with land-based sub-modes outside Europe (for which the Swedish model has no networks) and feeder trains outside Sweden.

In the calculations within BuildChain we use the same total logistic costs function and the same cost input parameters as for ChainChoice. BuildChain is applied by commodity type, because for different commodity types, different transfer locations (e.g. specialized ports) can be available. Also the specific vehicles/vessels used in the transport chain generation program can differ between commodity types (e.g. oil tanker for oil). For terminals (ports, rail, road, air), information is available on the location, which commodities can be handled, which sub-modes can be handled and maximum draught (for three broad commodity groups). Network restrictions for vessel types (size of vessel that a port can handle) are thus handled in the terminal file, not in the link output.

The fact that some ports cannot handle large vessels (maximum draught), is accounted for later on in ChainChoice, using data for each terminal (e.g. port) on vessel size restrictions. In the BuildChain program this check is only carried out for the 'typical' vehicle/vessel type within each sub-mode. If some port is not available for a certain chain another port can be chosen

as the transfer location within this chain (instead of making the whole transport chain type non-available). If for example port A is small and cannot accommodate the typical vessel for commodity 1 (which is a 20.000 dwt vessel), this does not make road-sea-road chains unavailable for a specific z2z pair. It just means that another port will be selected for this road-sea-road chain. If the selected port for this chain can handle vessels up to 80.000 tonnes, the vessel types 313 and 314 cannot be selected for this leg in ChainChoice.

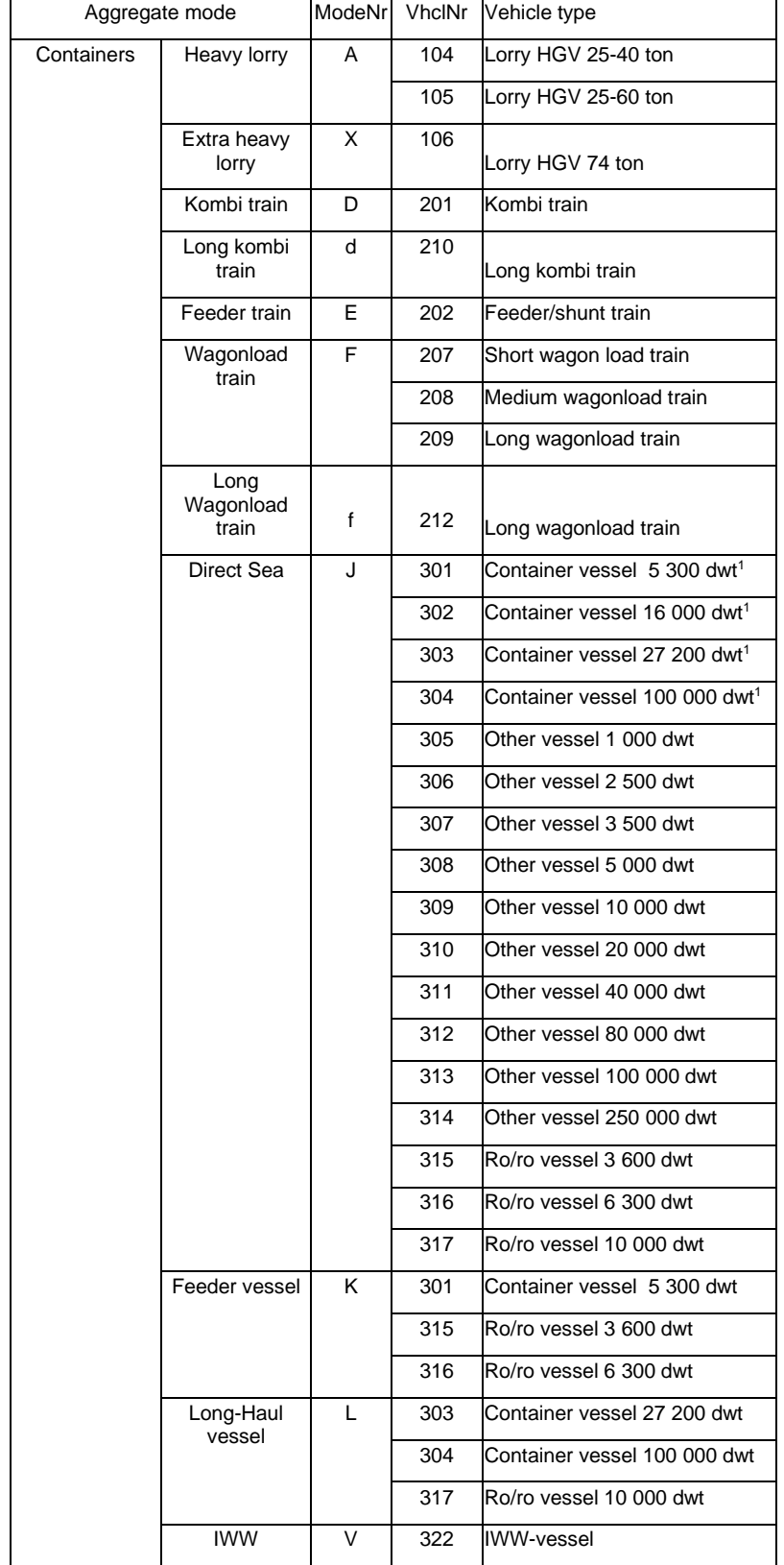

#### Table 3. Sub-modes and vehicle types for container transport and noncontainer transport

| Non-Containers | Light Lorry             | В                  | 101 | Lorry light LGV, $\leq$ 3,5 ton |
|----------------|-------------------------|--------------------|-----|---------------------------------|
|                |                         |                    | 102 | Lorry medium 3,5-16 ton         |
|                |                         |                    | 103 | Lorry medium16-24 ton           |
|                | Heavy lorry             | C / S <sup>3</sup> | 104 | Lorry HGV 25-40 ton             |
|                |                         |                    | 105 | Lorry HGV 25-60 ton             |
|                | Extra heavy<br>lorry    | с                  | 106 | Lorry HGV 74 ton                |
|                | Feeder train            | G                  | 202 | Feeder/shunt train              |
|                | Wagonload               | н                  | 207 | Short wagonload train           |
|                | train                   |                    | 208 | Medium wagonload train          |
|                | Long<br>wagonload train | h                  | 212 | Long wagonload train            |
|                | System train            | L                  | 204 | System train STAX 22,5          |
|                |                         | т                  | 205 | System train STAX 25            |
|                |                         | U                  | 206 | System train STAX 30            |
|                |                         | i                  | 211 | Long system train               |
|                | Direct Sea              | М                  | 305 | Other vessel 1 000 dwt          |
|                |                         |                    | 306 | Other vessel 2 500 dwt          |
|                |                         |                    | 307 | Other vessel 3 500 dwt          |
|                |                         |                    | 308 | Other vessel 5 000 dwt          |
|                |                         |                    | 309 | Other vessel 10 000 dwt         |
|                |                         |                    | 310 | Other vessel 20 000 dwt         |
|                |                         |                    | 311 | Other vessel 40 000 dwt         |
|                |                         |                    | 312 | Other vessel 80 000 dwt         |
|                |                         |                    | 313 | Other vessel 100 000 dwt        |
|                |                         |                    | 314 | Other vessel 250 000 dwt        |
|                |                         |                    | 315 | Ro/ro vessel 3 600 dwt          |
|                |                         |                    | 316 | Ro/ro vessel 6 300 dwt          |
|                |                         |                    | 317 | Ro/ro vessel 10 000 dwt         |
|                | Feeder vessel           | N                  | 315 | Ro/ro vessel 3 600 dwt          |
|                |                         |                    | 316 | Ro/ro vessel 6 300 dwt          |
|                | Long-Haul<br>vessel     | O                  | 317 | Ro/ro vessel 10 000 dwt         |
|                | <b>IWW</b>              | W                  | 322 | <b>IWW-vessel</b>               |
|                | Road Ferry              | P                  | 318 | Road ferry 2 500 dwt            |
|                |                         |                    | 319 | Road ferry 5 000 dwt            |
|                |                         |                    | 320 | Road ferry 7 500 dwt            |
|                | Rail Ferry              | Q                  | 321 | Rail ferry 5 000 dwt            |

<sup>3</sup> Consolidated heavy lorry is coded as mode S in the chains file. Consolidation in heavy lorries is only available on an intermediate leg in a chain with at least three legs.

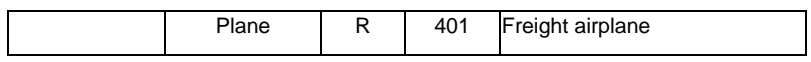

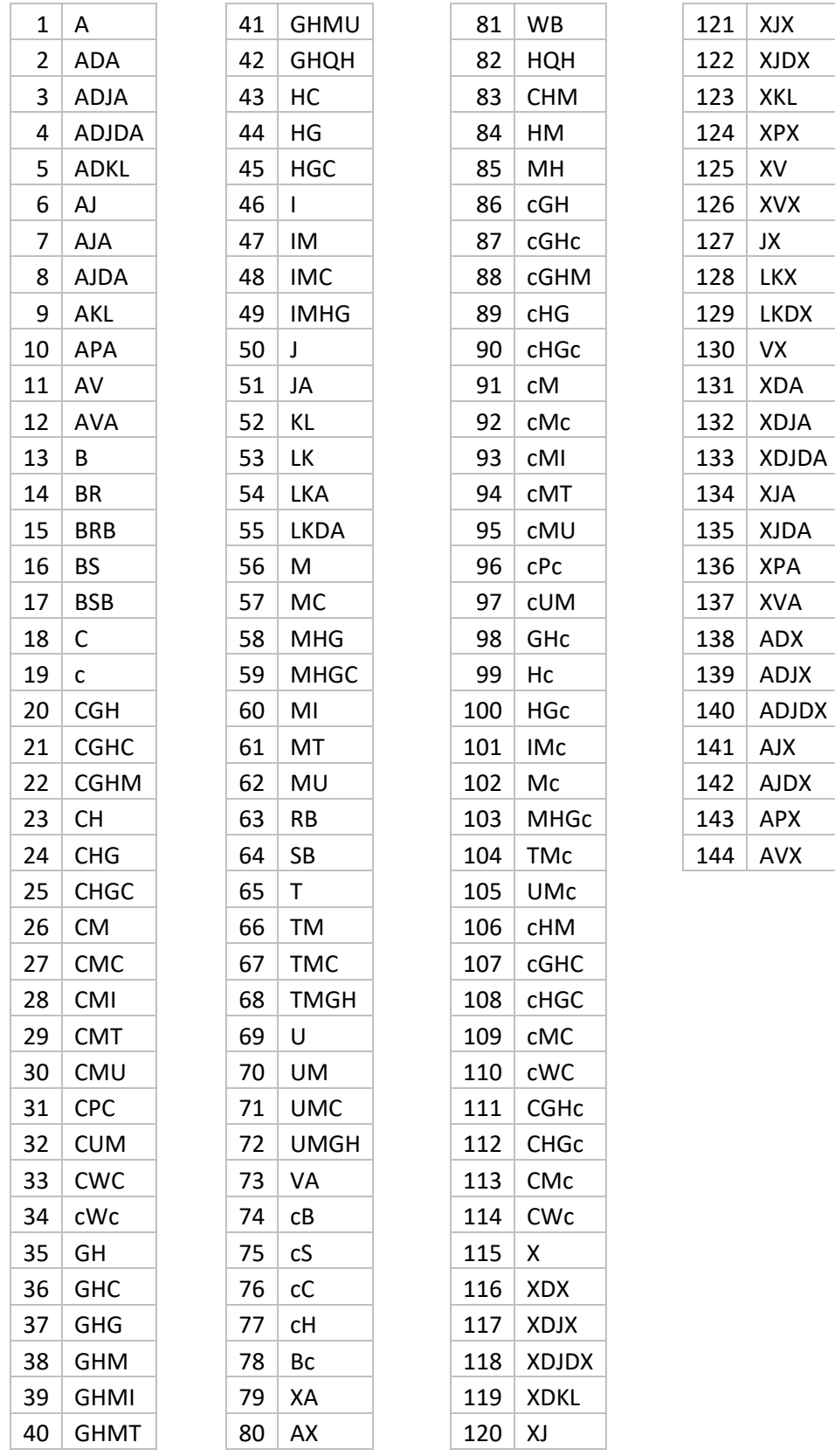

## Table 4a. 2017 Transport chains used for Sweden (excluding long trains)

| 1              | A            | 41 | <b>GHG</b>   | 81  | VA          |     | 121 | hM          |  |  |  |  |
|----------------|--------------|----|--------------|-----|-------------|-----|-----|-------------|--|--|--|--|
| $\overline{2}$ | ADA          | 42 | <b>GHM</b>   | 82  | XdX         |     | 122 | Mh          |  |  |  |  |
| 3              | AdA          | 43 | <b>GHMI</b>  | 83  | AlbX        |     | 123 | CMi         |  |  |  |  |
| 4              | <b>ADJA</b>  | 44 | <b>GHMT</b>  | 84  | <b>AJdX</b> |     | 124 | <b>GHMi</b> |  |  |  |  |
| 5              | ADJDA        | 45 | <b>GHMU</b>  | 85  | cB          |     | 125 | iMC         |  |  |  |  |
| 6              | <b>ADKL</b>  | 46 | GHQH         | 86  | cS          |     | 126 | <b>iMHG</b> |  |  |  |  |
| $\overline{7}$ | AJ           | 47 | HC           | 87  | cC          |     | 127 | Mi          |  |  |  |  |
| 8              | AJA          | 48 | hC           | 88  | сH          | 128 | cGH |             |  |  |  |  |
| 9              | <b>AJDA</b>  | 49 | HG           | 89  | Bc          |     | 129 | cGHc        |  |  |  |  |
| 10             | AKL          | 50 | hG           | 90  | XA          |     | 130 | cGHM        |  |  |  |  |
| 11             | APA          | 51 | <b>HGC</b>   | 91  | AX          |     | 131 | CHG         |  |  |  |  |
| 12             | AV           | 52 | $\mathsf{I}$ | 92  | WB          |     | 132 | cHGc        |  |  |  |  |
| 13             | <b>AVA</b>   | 53 | i.           | 93  | <b>HQH</b>  |     | 133 | сM          |  |  |  |  |
| 14             | B            | 54 | IM           | 94  | CHM         |     | 134 | cMc         |  |  |  |  |
| 15             | BR           | 55 | iM           | 95  | HM          |     | 135 | cMI         |  |  |  |  |
| 16             | <b>BRB</b>   | 56 | <b>IMC</b>   | 96  | MH          |     | 136 | cMT         |  |  |  |  |
| 17             | <b>BS</b>    | 57 | <b>IMHG</b>  | 97  | AdJA        |     | 137 | cMU         |  |  |  |  |
| 18             | <b>BSB</b>   | 58 | J            | 98  | AdJdA       |     | 138 | $c$ P $c$   |  |  |  |  |
| 19             | C            | 59 | JA           | 99  | AdKL        |     | 139 | <b>cUM</b>  |  |  |  |  |
| 20             | $\mathsf{C}$ | 60 | KL           | 100 | AJdA        |     | 140 | GHC         |  |  |  |  |
| 21             | <b>CGH</b>   | 61 | LK.          | 101 | LKdA        |     | 141 | Hc          |  |  |  |  |
| 22             | <b>CGHC</b>  | 62 | LKA          | 102 | CGh         |     | 142 | hc          |  |  |  |  |
| 23             | <b>CGHM</b>  | 63 | <b>LKDA</b>  | 103 | CGhC        |     | 143 | <b>HGc</b>  |  |  |  |  |
| 24             | <b>CH</b>    | 64 | M            | 104 | <b>CGhM</b> |     | 144 | <b>IMc</b>  |  |  |  |  |
| 25             | Ch           | 65 | МC           | 105 | ChG         |     | 145 | Мc          |  |  |  |  |
| 26             | ch           | 66 | <b>MHG</b>   | 106 | ChGC        |     | 146 | <b>MHGc</b> |  |  |  |  |
| 27             | <b>CHG</b>   | 67 | <b>MHGC</b>  | 107 | GhC         |     | 147 | TMc         |  |  |  |  |
| 28             | <b>CHGC</b>  | 68 | MI           | 108 | GhG         |     | 148 | <b>UMc</b>  |  |  |  |  |
| 29             | <b>CM</b>    | 69 | MT           | 109 | GhM         |     | 149 | cHM         |  |  |  |  |
| 30             | <b>CMC</b>   | 70 | MU           | 110 | GhMI        |     | 150 | cGh         |  |  |  |  |
| 31             | <b>CMI</b>   | 71 | <b>RB</b>    | 111 | GhMT        |     | 151 | cGhc        |  |  |  |  |
| 32             | <b>CMT</b>   | 72 | SB           | 112 | GhMU        |     | 152 | cGhM        |  |  |  |  |
| 33             | CMU          | 73 | T            | 113 | GhQh        |     | 153 | chG         |  |  |  |  |
| 34             | <b>CPC</b>   | 74 | TM           | 114 | hGC         |     | 154 | chGc        |  |  |  |  |
| 35             | <b>CUM</b>   | 75 | <b>TMC</b>   | 115 | <b>IMhG</b> |     | 155 | Ghc         |  |  |  |  |
| 36             | <b>CWC</b>   | 76 | <b>TMGH</b>  | 116 | MhG         |     | 156 | hGc         |  |  |  |  |
| 37             | cWc          | 77 | U            | 117 | MhGC        |     | 157 | MhGc        |  |  |  |  |
| 38             | GH           | 78 | UM           | 118 | <b>UMGh</b> |     | 158 | chM         |  |  |  |  |
| 39             | Gh           | 79 | <b>UMC</b>   | 119 | hQh         |     | 159 | cMi         |  |  |  |  |
| 40             | <b>GHC</b>   | 80 | <b>UMGH</b>  | 120 | ChM         |     | 160 | iMc         |  |  |  |  |

Table 4b. Transport chains used for Sweden

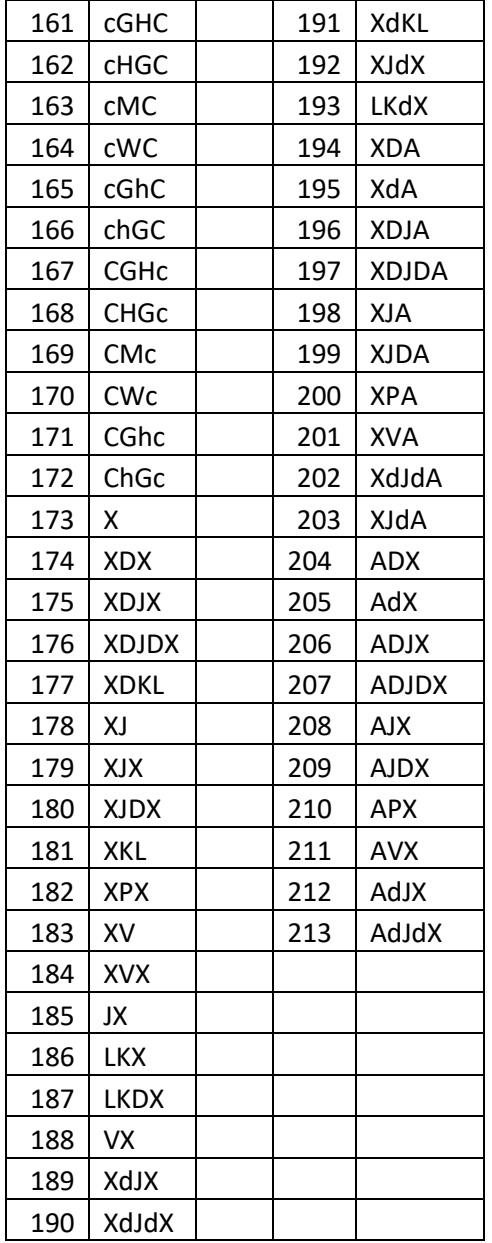

The typical vehicles/vessels used in BuildChain for each commodity are in Table 5.

| Com-<br>modity |     | D   | d   | Е   | F   |     |     | κ              |     |     | х   | в   | С   | C   | G   | н   | h.  |     |     | М   | N   | O   | P   | Q   | R   |     |     | W   |
|----------------|-----|-----|-----|-----|-----|-----|-----|----------------|-----|-----|-----|-----|-----|-----|-----|-----|-----|-----|-----|-----|-----|-----|-----|-----|-----|-----|-----|-----|
| 1              | 104 | 201 | 210 | 202 | 208 | 212 |     | $\blacksquare$ |     | 322 | 106 | 102 | 104 | 106 | 202 | 208 | 212 | 204 | 211 | 310 | 315 | 317 | 319 | 321 | 401 | 205 | 206 | 322 |
| 2              | 104 | 201 | 210 | 202 | 208 | 212 | 303 | 301            | 303 | 322 | 106 | 102 | 104 | 106 | 202 | 208 | 212 | 204 | 211 | 310 | 315 | 317 | 319 | 321 | 401 | 205 | 206 | 322 |
| 3              | 104 | 201 | 210 | 202 | 208 | 212 | 303 | 301            | 303 | 322 | 106 | 102 | 104 | 106 | 202 | 208 | 212 | 204 | 211 | 310 | 315 | 317 | 319 | 321 | 401 | 205 | 206 | 322 |
| 4              | 104 | 201 | 210 | 202 | 208 | 212 | 303 | 301            | 303 | 322 | 106 | 102 | 104 | 106 | 202 | 208 | 212 | 204 | 211 | 310 | 315 | 317 | 319 | 321 | 401 | 205 | 206 | 322 |
| 5              | 104 | 201 | 210 | 202 | 208 | 212 | 303 | 301            | 303 | 322 | 106 | 102 | 104 | 106 | 202 | 208 | 212 | 204 | 211 | 310 | 315 | 317 | 319 | 321 | 401 | 205 | 206 | 322 |
| 6              | 104 | 201 | 210 | 202 | 208 | 212 | 303 | 301            | 303 | 322 | 106 | 102 | 104 | 106 | 202 | 208 | 212 | 204 | 211 | 310 | 315 | 317 | 319 | 321 | 401 | 205 | 206 | 322 |
|                | 104 | 201 | 210 | 202 | 208 | 212 | 303 | 301            | 303 | 322 | 106 | 102 | 104 | 106 | 202 | 208 | 212 | 204 | 211 | 310 | 315 | 317 | 319 | 321 | 401 | 205 | 206 | 322 |
| 8              | 104 | 201 | 210 | 202 | 208 | 212 | 303 | 301            | 303 | 322 | 106 | 101 | 104 | 106 | 202 | 208 | 212 | 204 | 211 | 310 | 315 | 317 | 319 | 321 | 401 | 205 | 206 | 322 |
| 9              | 104 | 201 | 210 | 202 | 208 | 212 | 303 | 301            | 303 | 322 | 106 | 102 | 104 | 106 | 202 | 208 | 212 | 204 | 211 | 310 | 315 | 317 | 319 | 321 | 401 | 205 | 206 | 322 |
| 10             | 104 | 201 | 210 | 202 | 208 | 212 | 303 | 301            | 303 | 322 | 106 | 102 | 104 | 106 | 202 | 208 | 212 | 204 | 211 | 310 | 315 | 317 | 319 | 321 | 401 | 205 | 206 | 322 |
| 11             | 104 | 201 | 210 | 202 | 208 | 212 |     | $\blacksquare$ |     | 322 | 106 | 102 | 104 | 106 | 202 | 208 | 212 | 204 | 211 | 310 | 315 | 317 | 319 | 321 | 401 | 205 | 206 | 322 |
| 12             | 104 | 201 | 210 | 202 | 208 | 212 |     |                |     | 322 | 106 | 101 | 104 | 106 | 202 | 208 | 212 | 204 | 211 | 310 | 315 | 317 | 319 | 321 | 401 | 205 | 206 | 322 |
| 13             | 104 | 201 | 210 | 202 | 208 | 212 | 303 | 301            | 303 | 322 | 106 | 102 | 104 | 106 | 202 | 208 | 212 | 204 | 211 | 310 | 315 | 317 | 319 | 321 | 401 | 205 | 206 | 322 |
| 14             | 104 | 201 | 210 | 202 | 208 | 212 | 303 | 301            | 303 | 322 | 106 | 102 | 104 | 106 | 202 | 208 | 212 | 204 | 211 | 309 | 315 | 317 | 319 | 321 | 401 | 205 | 206 | 322 |
| 15             | 104 | 201 | 210 | 202 | 208 | 212 | 303 | 301            | 303 | 322 | 106 | 102 | 104 | 106 | 202 | 208 | 212 | 204 | 211 | 310 | 315 | 317 | 319 | 321 | 401 | 205 | 206 | 322 |
| 16             |     |     |     |     |     |     |     |                |     |     |     | 102 | 104 |     |     |     |     |     |     |     |     |     | 318 |     | 401 |     |     |     |

Table 5. Vehicle type in BuildChain for each sub-mode by commodity type for Sweden (see Table 1 for commodity group numbers and Table 3 for sub-mode and vehicle numbers) <u> 1989 - Johann Stoff, amerikansk politiker (\* 1908)</u>

#### *BuildChain algorithm for finding the best chains*

The BuildChain procedure for Sweden searches for 127 typical logistic chains. The search algorithm identifies the optimal chain for each of these chain types. For each type, BuildChain calculates the optimal transfer locations and logistic costs for the logistic chain. In doing so, the algorithm follows a stepwise approach in adding extra legs to chains and analysing the optimal transfer locations. This approach is explained in Figure 3 below.

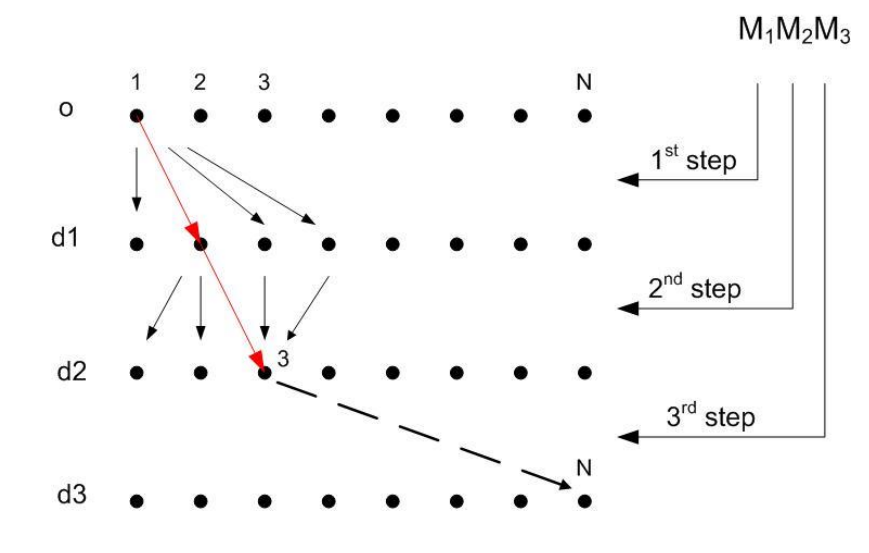

**Figure 3: Search algorithm, the optimal two leg chain M1M2 from origin 1 to destination 3 is indicated in red**

For each origin o, the procedure generates chains that can consist of one leg ( $M_1$ ) to for instance three legs ( $M_1M_2M_3$ ). All transport modes are taken into account. The optimal chain of just one leg  $(M_1)$  to each destination is trivial: the alternative with the least logistic costs.

The algorithm generates chains from this origin to each possible destination d, and tries to use the information from the chains that are produced for shorter chains as efficient as possible. Now, suppose the procedure is searching for the optimal chain of three legs  $(M_1M_2M_3)$  from origin 1, to destination N, under the condition that the second transfer is made in node number 3. The program has already determined the optimal logistic chain of two legs to this transfer point, as indicated in red in Figure 3. It will use this chain as the first two legs of the new three legged chain from origin 1, to N, with a second transfer at node number 3. The program only needs to determine the optimal third leg of this chain. Please note that the program searches for three legged chains from zone 1 to N through all possible transfer nodes, not only through node 3. The optimal two legged chain between this transfer node and zone 1 is already determined by the program.

Transport chains that have a total logistics costs of more than five times that of the cheapest available transport chain (also including direct transport) for a specific zone-to-zone combination are excluded from further consideration.

*BuildChain algorithm for finding the second-best chains*

As explained above the set of chains of type  $M_1M_2...M_n$  to all destinations is constructed from the set of chains of type  $M_1M_2...M_{n-1}$  to all destinations by adding an additional leg from the set of all connections with mode  $M_n$ . The same method is used to construct the set of second best chains to all destinations, but now the connections used to construct the best chains are excluded. The chain type obtained that way is marked as  $M_1M_2 \dots M_{n-1}2M_n$ .

For example, the chains of type AD2A are constructed by adding the second best A-legs to the chains of type AD. When the second best connections for each leg of a chain are all included in the list of chain types (so for the ADA example 2ADA, A2DA, AD2A), the second best chain will be available as a choice option in the model.

## <span id="page-37-0"></span>4.3 **Choice of shipment size and transport chain (ChainChoic)**

As set out in Chapter 2 we now have annual flows from firm m (in zone r) to firm n (in zone s), by commodity type. We have got this for all flows in/to/from/through Sweden respectively that were in the PWC matrices. This is therefore not a sample to be expanded, but the population of commodity flows. In RAND Europe and Sitma (2005) different types of inventory behaviour have been discussed. For each commodity class this has provided the dominant type of optimisation behaviour (see Table 6). This determines the formula to be used for optimal shipment size.

The outcome will be an average optimal shipment size q for every f2f flow from sender m to receiver n for commodity k. This splits the annual total f2f flow into a number (the average optimal frequency) of shipments. We could represent this at the shipment level, by making each shipment an observation (with the same shipment size for each kmn combination), but it is more efficient to add this shipment size q as an attribute to the kmn flows. In other words: to have one shipment observation for each kmn combination, but with a certain weight (its annual frequency to give the total annual kmn flow). We make the simplifying assumption that all flows in a year for commodity k from m to n are of the same size.

In the version 2.1 model (as before) the same optimisation logic is used for PC and WC relations. Different assumptions could be used in future versions.

To obtain the optimal frequency, chain type and vehicle type(s) for a shipment, the costs for many different frequencies, chain types and vehicle types are evaluated and the alternative with either the lowest logistic costs is selected.

#### 4.3.1 **Optimisation of transport and inventory costs**

In Table 6, the situations where this optimisation logic applies are called joint transport and inventory optimisation. For this category, given the annual flow Q from sender m to receiver n for commodity k, we first determine the optimal shipment size q\* without the influence of transport costs, using the economic order quantity formula to get a starting point. The initial optimal shipment size (for commodity group k) becomes:

$$
q_k^* = \sqrt{\frac{(o_k * Q_k * 2)}{(w_k + i^* v_k)}}
$$
(4)

where o represents order costs per order, Q the annual firm-to-firm flow in tonnes, w the storage costs per tonne per year, i the annual interest rate and v the commodity value per tonne. For different commodities we have different input values for these variables. The shipment frequency *f*\* corresponding to this shipment size can be calculated as *f\*=*Q/q\* (rounding off to integer values). The ChainChoi program can be forced to always use this shipment frequency by setting EOQ=1 in the ChainChoi control file. However, in general we want to determine the optimal shipment frequency by evaluating a range of shipment frequencies (EOQ=0).

In that case, the starting point for annual delivery frequency thus is  $f^*$ . Then we generate twenty possible frequencies in the interval  $[0.2Q/q^*, Q/q^*]$ , at uniform intervals. For each of those 20 possible frequencies, we calculate the total logistics costs (see eq. 1 and 2) for each of the available vehicle/vessel type sequences for the available transport chains, given the annual flow Q from sender r to receiver s for commodity k. From all these discrete alternatives, we select the one with the lowest total logistic costs G and use the corresponding frequency  $Q/q^{**}$  and shipment size  $q^{**}$  in the further calculations<sup>4</sup> .

If the optimum frequency  $Q/q^{**}$  is found at the lower boundary of the range (at  $0.2Q/q^*$ ), then we perform another search using twenty points in the interval  $[0.2Q/q^{**}, Q/q^{**}]$ .

The user can choose to abandon the shipment size optimisation below a specific annual demand level, to prevent having too many very small flows (but this is not the default). When the annual firm-to-firm flow is smaller than this threshold (specified in the CHAINCHOI control file by the specifier

MINIMUM\_ANNUAL\_TONNE\_DEMAND\_4\_FREQ\_OPTIMIZE), the chosen frequency will be equal to the initial optimal frequency  $(Q/q^*)$ .

For large transport volumes the user can force the program to evaluate all transport frequencies, instead of a sub-set of 20 frequencies. The volume threshold for doing so can be set by the EVALALL-setting in the ChainChoicontrol file. All frequencies from the optimal frequency down to 1 will be evaluated when the annual demand exceeds the threshold.

The order costs  $o_k$  are not necessarily fixed over the entire range of annual demand for the f2f flow. The user can choose to make the order cost dependent on annual demand Q, following:

$$
\begin{array}{l} o_k=o_{kFixed}+o_{kva}r\text{ }{}^{\ast}Q^{\alpha_0}\\ (5)\end{array}
$$

Where:

okfix: fixed order cost

<sup>4</sup> An alternative here might be using the golden rule (golden section); however, this requires a continuous parabolic cost function, whereas ours is discontinuous and not necessarily parabolic.

okvar: variable order costs rate per unit of demand

<span id="page-39-0"></span>o: user-set coefficient.

## 4.4 **Cost variation**

Version 1.1.3 of the logistic model introduced the possibility to split the firmto-firm flow between the best and second best transport chains by assuming the costs of both of these chains follow a normal probability distribution that has the calculated transport costs, EC<sup>i</sup> for solution *i*, as its mean value. An assumption is made about the standard deviation,  $\sigma_i$  for solution *i*, of the cost by relating it to the mean value of the cost:

 $σ<sub>i</sub> = cstvari * EC<sub>i</sub>$ 

where *cstvari* is a model parameter that can be set in the CHAINCHOIcontrol file.

By setting the *cstvari*-parameter equal to zero the cost variation is eliminated and the model behaves the same way it did prior to version 1.1.3.

Assuming the cost distributions of the best and second best chains are independent, the distribution of the cost difference will follow a normal distribution with mean value  $EC_2$ -EC<sub>1</sub> and a variance of (cstvari\*EC<sub>1</sub>)<sup>2</sup> +  $(cstvari* EC<sub>2</sub>)<sup>2</sup>$ . The probability for solution 1 is given by the chance the cost difference will be positive, the probability for solution 2 is given by the chance the cost difference will be negative.

## <span id="page-39-1"></span>4.5 **Consolidation**

## 4.5.1 **The three iterations**

<span id="page-39-2"></span>Within the logistic model rail, sea and air chain legs are always consolidated (vehicle/vessel/plane is shared with other shipments). For lorry both consolidated and unconsolidated modes are distinguished. With the ALL\_LORRY\_TYPE\_CONSOL switch in the control files, it is possible to make all lorry connections consolidated chain legs. To calculate the total logistics cost of transport chains that use consolidated vehicles/vessels, it is necessary to determine the degree of consolidation for these vehicles/vessels.

The consolidation depends –among other things- on whether there will be sufficient other cargo on an OD leg (especially a CC-DC leg, such as portport). The issue of whether at some transfer location there will be sufficient other cargo (going in the right direction) for consolidation is treated by looking at the total amount of goods within certain commodity types that will be sent from a transfer point (e.g. a port) to another transfer point (see Figure 4).

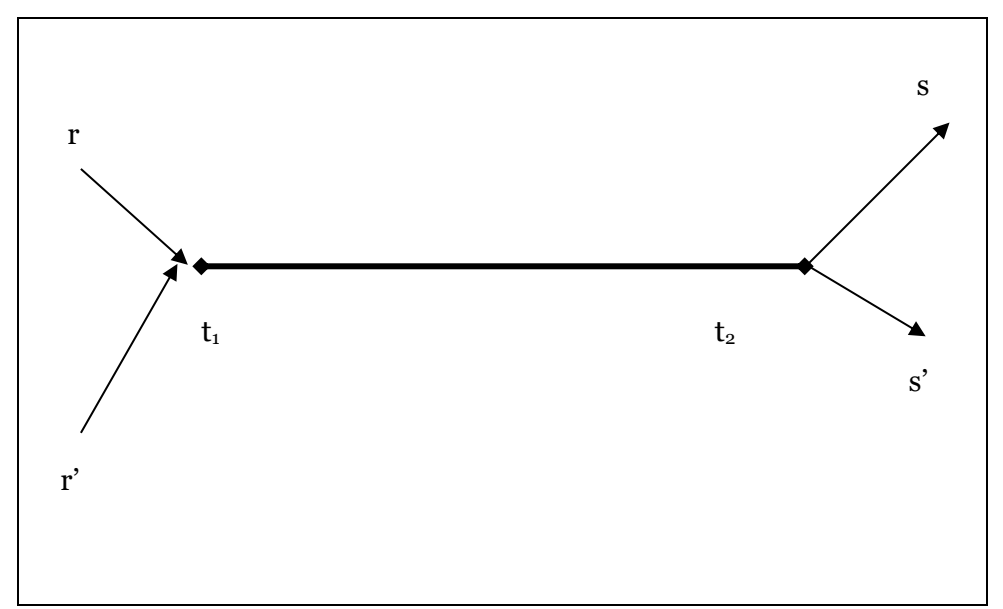

Figure 4. Different f2f flows using the same pair of transfer locations

The f2f flow from sender r to receiver s and the one from sender r' to receiver s' have the leg from transfer point  $t_1$  to transfer point  $t_2$  in common (in at least one of their available transport chains). So for each of these flows, the other flow is included in determining the degree of consolidation.

The degree of consolidation is determined in an iterative process that consists of three iterations. Each iteration consists of running BuildChain first and ChainChoice after that. The basic role of both BuildChain and ChainChoice is the same in every model iteration. What changes from iteration to iteration is the load factor  $\varphi$ , and this is being used in both BuildChain and ChainChoice, for consolidated legs. In ChainChoice, the shipment size for each f2f flow is optimized again in each iteration, and the same goes for the transport chain (number of legs, vehicle and vessel types per leg).

In the first iteration of the model, we use a load factor equal to MinConsol + 0.75\*(MaxConsol-MinConsol) in both BuildChain and ChainChoice<sup>5</sup> . This is just a starting point; another starting point can be defined in the command line statement that starts the program. For all consolidated legs of a transport chain (that is legs coming after a consolidation centre) we thus assume that a fraction equal to the initial consolidation factor of the vehicle capacity is used, and the shipment studied only has to pay a costs proportional to its share in this total load.

Consider an O-D leg  $t_1$ -  $t_2$  where consolidation is possible. Costs of using this leg will depend on the level of consolidation. Assume that the level of utilization is  $\varphi$ , defined as the vehicle load divided by vehicle capacity. Ideally, this needs to vary:

• by commodity k (with the possibility of some grouping…)

<sup>5</sup> The MinConsol and MaxConsol values are sub mode specific bounds for the consolidation factors, specified in the control files

- by vehicle/vessel type v
- by leg  $t_1$   $t_2$

Currently, it does not vary by vehicle type, but only by sub-mode h, since in the BuildChain module we use sub-modes with typical vehicle types to keep the dimensionality manageable.

For a shipment of size q the costs paid for the consolidated transport are then

$$
vehicle cost * q/(\varphi * Cap) \tag{6}
$$

In the first place, we have  $\varphi_{t1-t2, h, k} = \varphi_{init, h} = \text{MinConsol}_h + 0.75^*(\text{MaxConsol}_h$  $-MinConsol<sub>h</sub>$ )  $\forall$   $t_1$ - $t_2$ ,  $h$ ,  $k$ 

The aim of the iterations is to update the value of  $\omega$ .

The Buildchain process is meant to produce the optimum transfer points  $t_1$  $t_2$  for each chain type [ $\ell$ ] between r and s, separately by commodity k. Strictly, this should be dependent on shipment size, but this is not done in the current version.

Thus, as a result of the Buildchain process, which in the first iteration will use  $\varphi$  = MinConsol + 0.75<sup>\*</sup>(MaxConsol-MinConsol), we will know, for flow between each  $r$  and  $s$ , whether there will be at least one chain  $\ell$  using the leg  $t_1$ -  $t_2$ . All the demand flows from firm m in zone r to firm n in zone s  $Q_{mn}$  is accumulated for every transport chain  $\ell$  that is available for this f2f flow mn that includes the leg  $t_1$ - $t_2$ . This gives the "potential"  $\Pi$ . Note that there could be more than one chain for a f2f flow that contains this leg (e.g. a chain where it is the second and a chain where it is the third leg); in that case the f2f volume is counted more than once. The calculation is done separately for each sub-mode h that can use the leg  $t_1$ - $t_2$ .

In equation form, this boils down to:

$$
\Pi_{t_1 - t_2, h, k} = \sum_{mn \text{ 1} with t_1 - t_2} \sum_{u \sin g \text{ 1} in optimal chain} C_{mn}^{k}
$$
\n
$$
(7)
$$

Version 1.2.1 and following versions of the logistic model calculate the potentials for groups of (neighbouring) nodes<sup>6</sup>, rather than for individual nodes:

$$
\Pi_{G_1 - G_2, h, k} = \sum_{t_1 \in G_1} \sum_{t_2 \in G_2} \Pi_{t_1 - t_2, h, k} \tag{8}
$$

<sup>&</sup>lt;sup>6</sup> The composition of a group is specified by the user by supplying a group number for each node in the nodes file. Groups may consist of a single node.

In the current implementation, these "potentials" are merely used in relative terms (that is, in a purely ordinal ranking). The combinations of possible  $G_1$ -  $G_2$ " pairs are ranked according to total potential and allocated values of  $\varphi_{\text{G1-G2,h},k}$  uniformly in a certain range between 0 and 1. In version 2.0 this range was 0.05, 0.95] for all submodes. In the current version 2.1, this range is submode-specific and can be set by the user, with [0.10, 0.95] as default. These values can be adjusted –by commodity type- by the user in the control files. All relations t<sub>1</sub>-t<sub>2</sub> with t<sub>1</sub> $\in$ G<sub>1</sub> and t<sub>2</sub> $\in$ G<sub>2</sub> share the same load factor  $\omega$ <sub>G1-</sub> G<sub>2</sub>.

In the case of port-to-port legs, the potential calculated in this way is further multiplied by the observed total port flows for domestic ports (N.B. not portto-port flows), prior to the ranking process. For foreign ports in the model, a very high port output has been inserted into the program so that these will end up at the top of the ranking. This is to make use of observed information about the relative activity of each port. Within the data on observed port outputs, we distinguish between port-specific container flows and portspecific other freight flows that can be controlled via the input files. Other distinctions between different categories of sub-modes are not made.

The potential is calculated merely based on BuildChain output (plus observed port data) – i.e. without running ChainChoice. In spite of this, the initial value for  $\varphi$  in the first iteration is also used for ChainChoice. In later iterations,  $\varphi$  can only be calculated **after** ChainChoice has been run

The next time the Buildchain and ChainChoice routines are run, these revised values of  $\varphi$  are used. Note however that for a given sub-mode, the value is invariant with vehicle/vessel type.

As the small empiric evidence that exists do not merit a discrimination of consolidation levels at submode-O-D-level, the consolidation factors generated by the ChainChoi program are manipulated in a program ConsolidRateMode, executed immediately after the ChainChoi program. This program calculates consolidation factors by mode, by selecting the maximum consolidation factor of the sub modes belonging to the same mode. The program distinguishes four modes: Road, Rail, Sea (including IWW) and Air. The consolidation output files for different sub modes belonging to the same mode are identical to each other, with exceptions related to:

- An external list of exceptions, read from an input file. The file name for this input file is read from the ChainChoi control file (Cap\_Except=<file name>).
- Upper (MaxConsol) and lower (MinConsol) bounds of the individual submodes, also read from the ChainChoi control file, are respected.

In practice it is recommend the user to use exogenous consolidation rates (using the external list of exceptions) i.e. inherited rates from the parent scenario in CBA:s, sensitivity analysis and estimations of elasticities etc. But, if the user wants to he/she may choose to run the model with endogenous consolidation rates by selecting that option in the GUI.

If endogenous consolidation rates are used, they are updated iteratively as described below. At the end of iteration 1 we now have a quantity  $Z_{t_1,t_2}$ representing the current estimate of annual demand (over all rs) which is allocated to the transfer point pair  $(t_1,t_2)$ . We also have a corresponding load factor  $\varphi_{t_1-t_2, h, k}$ . Both Z and  $\varphi$  are defined at the OD level. i.e. relating to a specific  $t_1-t_2$  pair and a specific sub-mode h. The same  $\varphi$  is assumed for all vehicle types within the sub-mode h that are allowed for  $t_1 \cdot t_2$ .

In the third (and currently final) iteration, the ranking process (as in eq. (7)) is then repeated, but, based on the previous iteration, the actual chain chosen (the chain predicted to be selected in iteration 2) is used, rather than the available optimal chains for each type. In this case, it is possible that the chain  $\ell$  will depend on the shipment size in relation to a particular f2f movement. Hence the modified potential calculation  $\Pi'$  is:

$$
\Pi'_{t_1-t_2,h,k} = \sum_{mn} Q^k_{mn} \delta_{[mn], optimal\ chain\ has\ t_1-t_2\ u\sin g\ h}
$$
 (9)

As for the previous iteration the modified potential is aggregated over consolidation groups:

$$
\Pi'_{G_1 - G_2, h, k} = \sum_{t_1 \in G_1} \sum_{t_2 \in G_2} \Pi'_{t_1 - t_2, h, k}
$$
\n(10)

where  $\delta$  is a (0,1) variable only having the value 1 if the particular f2f movement chooses a chain with sub-mode h using leg  $t_1$ - $t_2$ .

In iteration 3, this modified potential is used to produce a ranking, and subsequent allocation of  $\varphi_{G_1-G_2,h,k}$  in the range [0.05, 0.95]. The observed port output is not only used in iteration 2, but also in iteration 3. So in iteration 3 the modified potential is multiplied by the port output, before doing the ranking.

To summarise, the iterative process works as follows:

Iteration 1:  $\varphi = \varphi_{\text{init}}$  BC CC Iteration 2:  $\qquad \qquad \text{potential} \qquad \text{BC} \qquad \text{CC}$ Iteration 3:  $OD-flow \rightarrow BC \rightarrow CC$ 

#### 4.5.2 **Consolidation without deconsolidation?**

A question is whether there can also be consolidation without deconsolidation (then not  $t_1$  and  $t_2$ , but  $t_1$  and s). An example would be a chain road-sea, or road-rail, or road light-road heavy. In these transport chains (which might be included in the set of feasible alternatives), there is a consolidation centre, but the second leg takes the shipments to the different receivers. This seems unlikely for sea and rail in the second leg: different receivers should have direct sea or rail access at the same place. It might be possible within road transport, where the heavy vehicle would do a delivery tour ('deconsolidation en-route'). We have chosen to rule consolidation out for such chains, with the following exceptions. These exceptions relate to foreign zones where we do not have inter- and intrazonal road egress information for all road ports, airports and railway stations and no information on road terminals, so that we cannot add a road-based deconsolidation leg.

#### 4.5.3 **Restricting the vehicle type choice set for consolidated legs**

<span id="page-44-0"></span>Without bounds on the vehicle type choice set within each sub-mode, the above consolidation process has a tendency to select the largest vehicle type v within a sub-mode h for potentially consolidated flows. To prevent this, a restriction of the vehicle choice set, suggested by Henrik Edwards, was implemented in the program. This works as follows.

A vehicle type is available on a connection when the following condition is not violated:

$$
\frac{q^*}{Cap_v} > CoordFactor_v * LBD_Ratio_h
$$

Where:

- *q\** is the economic order quantity
- *Cap<sub>v</sub>*, the vehicle capacity
- *CoordFactor<sup>v</sup>* the vehicle type-specific coordination factor, which corrects for the annual demand to be distributed over time (a whole year). The actual volume available for consolidation at any given time is likely to be significantly lower
- *LBD* Ratio<sub>h</sub> a mode specific input value to control the vehicle type availability. The lower bound ratios are read from an input file. The file name of the input file is specified in the ChainChoi control file (LBD\_Ratios=<file name>).

#### 4.5.4 **Cost calculation for consolidated and unconsolidated legs**

After having determined the load factor or utilisation rate  $\varphi$  (within one of the iterations) on the basis of the ranking, the transport cost of each leg can be calculated as follows.

In general: for a shipment of size q the costs paid for a transport on vehicle/vessel type v are calculated in the following way:

Unconsolidated legs:

 $NV_v = INT(q/cap_v)$  and load factor in cost  $log = q/(NV_v * Cap_v)$ 

 $Cost_v = NV_v * [vehicle cost]_v$  (11)

Where:

NV: number of vehicles

INT: operator that gives nearest higher integer

q: shipment size

Cap: vehicle capacity

Consolidated legs (load factor in cost log:  $\varphi$ ):

Define  $load_v = \varphi * Cap_v (on an OD basis)$ 

If  $q <$  load<sub>y</sub>, then consolidate and pay [vehicle cost]<sub>y</sub><sup>\*</sup>  $q/(q \cdot \text{Cap}_v)$ , 1 vehicle

If load<sub>v</sub> < q < Cap<sub>v</sub>, then use q as vehicle load and pay all (1 vehicle) – i.e. **not** consolidated.

If  $q > Cap_v$ , then  $NV_v=q/Cap_v$ , where  $NV_v$  is rounded of to the next higher integer: pay  $NV_v *$  [vehicle cost]  $_v$  - i.e. not consolidated  $(12)$ 

#### 4.5.5 **A worked out example**

This subsection 4.4.5 contains a worked out example of how the estimated amount of consolidation affects the transport costs in each of the three iterations.

We consider a f2f relation of commodity 29 (leather, textile, clothing, other manufactured articles other than paper, paperboard and manufactures thereof) from Stockholm (zone 828000) to Malmö (zone 718000). The f2f relation contains 2.29 tonnes per year. In all three iterations, the optimal frequency is 3 per year and the optimal shipment size is 0.7652 tonnes. The optimal transport chain is also the same in each iteration: ADA (containerised, heavy lorry – Kombi train – heavy lorry) and in each iteration this chain uses the road-rail terminals 718012 (close to Stockholm) and 828011 (close to Malmö). The optimal transport chain in this example happens to be a consolidated chain: in the Kombi train, the shipment of the f2f relation studied is consolidated with other shipments of commodity 29 that also go from terminal 718012 tot terminal 828011 by Kombi train.

#### Iteration 1

In iteration 1, an assumed load factor of 0.75 is used. This implies that the number of Kombi trains needed for this shipment is:

(shipment size/vehicle capacity)/load factor =  $(0.7652/594)/0.75$  = 0.00172

This particular f2f flow therefore only has to pay 0.18% of the full time and distance based transport cost of a Kombi train between these two terminals.

Iteration 2

In the second iteration, we calculate a volume between the terminals from all PC flows of commodity 29 of 8560 tonnes is calculated. This is a higher volume than for most other terminal-terminal relations for the same submode and commodity (it is of course a relation between two major cities), which according to the ranking mechanism leads to a load factor of 0.8346 (high in the [0.10,0.95] range). As a result, the number of Kombi trains needed for this shipment becomes:

 $(0.7652/594)/0.8346 = 0.00154$ 

This particular f2f flow only has to pay 0.15% of the full time and distance based transport cost of a Kombi train between these two terminals.

#### Iteration 3

After this, we calculate for this terminal-terminal pair an OD flow volume for commodity 29 of 13781 tonnes. This is one of the highest volumes of all terminal-terminal relations for the same sub-mode and commodity. After applying the ranking mechanism it gives a load factor of 0.9269 (close to the maximum of 0.95). For the shipment studied, the number of Kombi trains needed for this shipment becomes:

#### $(0.7652/594)/0.9269 = 0.00139$

This particular f2f flow only has to pay 0.14% of the full time and distance based transport cost of a Kombi train between these two terminals.

#### 4.5.6 **Consolidation along the route**

Consolidation along the route (collection round or milk round) is not yet included in the Swedish model. We plan to include this (as for Norway) as an additional road-based transport chain. This chain, and its logistics cost, is not generated in the transport chain generation program, but will be included afterwards in the main logistics program, as direct road transport with an extra waiting time and distance (detour). This will be limited to consolidation in a single zone. The rule of the thumb that Inge Vierth provided (drive 10 km to get another tonne) will be used here, together with information on the total flow from zone r to zone s (the PWC flow) and on the zone size of zones r and s. The length of the detour will be calculated on the basis of the zone size for r and s (assuming uniform space) and the number of senders and receivers on this zone-to-zone relation. This additional transport chain alternative will be added to the available alternatives (if direct road transport was available) and in the transport chain choice program one of the alternatives (those from the chain generation or consolidation en-route) will be selected.

# <span id="page-47-0"></span>CHAPTER 5 **Production of matrices of vehicle flows and logistics costs**

## <span id="page-47-1"></span>5.1 **Inputs and outputs of the programme**

For the logistics module, a computer programme has been developed that is operated by means of a control file. The control file lists the input files for the programme and specifies the output files. It also contains switches to change parameters in the logistics costs function (such as trucking rates, unit inventory costs, transfer costs, values of time).

The input files are (<commodity> means: insert a commodity number here):

#### **PWC-flows**

PWC\_<commodity>.txt PWC flows in 10 sub-cells

#### **LOS**

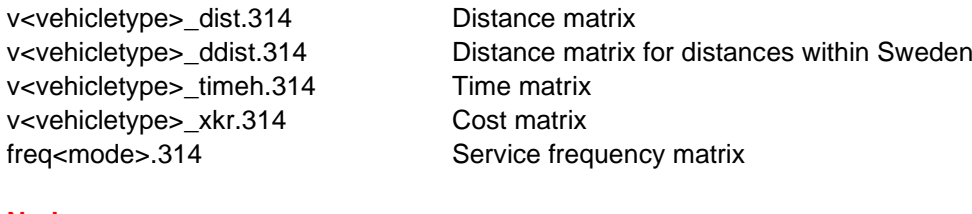

#### **Nodes**

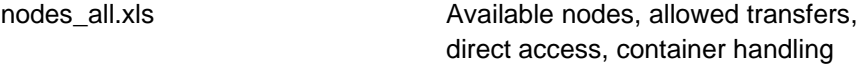

## **Costs**

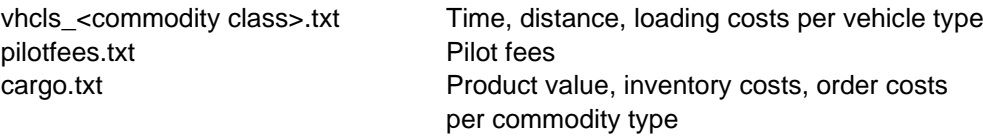

The programme then determines the shipment size and annual shipment frequency, determines the transport chains (legs, modes/vehicles/cargo type), and empty flows. Furthermore, there is a module called Extract that can aggregate to OD flows and produce logistics costs at the PWC level, taking into account the OD (chain) pattern. The outputs therefore are:

#### **BUILDCHAIN**

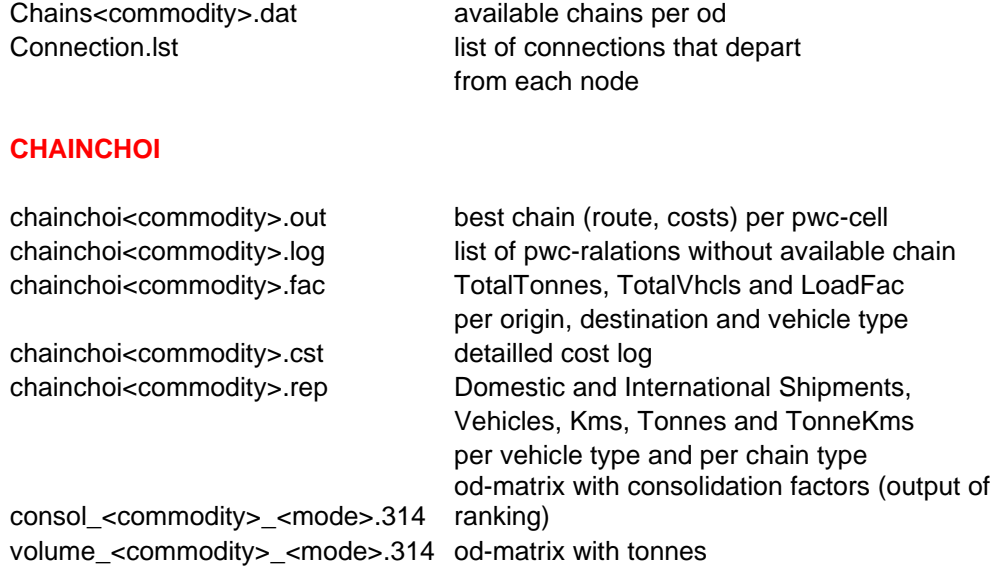

#### **MERGEREP**

with vehicles

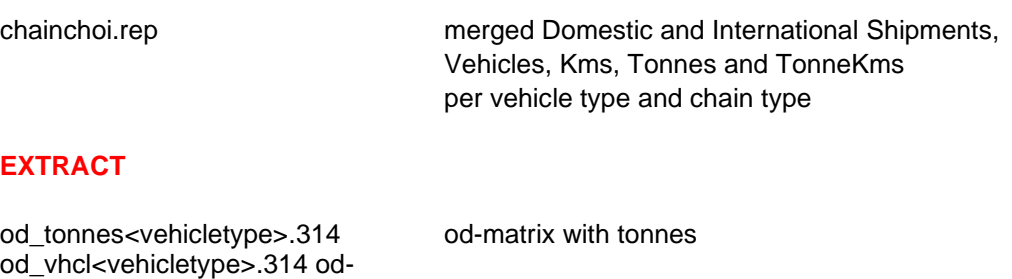

By collecting all the OD legs from the transport chains determined above (including the empty vehicle flows, see section 5.2) for all PWC flows at the zonal level (adding over firms and transfer locations that are in the same zone), we get OD flows. These can be expressed in tonnes and in vehicles. For assignment we recommend to use vehicle flows.

matrix matrix od-matrix with vehicles

#### <span id="page-49-0"></span>5.2 **Empty vehicles**

BuildChain and ChainChoice give vehicle flows for loaded trips. But for assignment we also need the empty vehicles. Within the logistic model empty vehicle flows consist of two components:

- Asymmetric flows will generate an empty vehicle flow because overcapacity always has to return empty to the starting point
- Difficulty of matching incoming and outgoing flows will generate empty vehicle flows, regardless of the flow and reverse flow being balanced or not

Initially the empty vehicle model was intended for road vehicles only. By allowing the user to have detailed control over the model parameters, the model was extended to other modes too.

#### **Asymmetric flows**

Below the equations are worked out in more detail.

Define the total number of **loaded** vehicles arriving in zone s for a given sub-mode/vehicle type h to be:

$$
V_{\rm{abs}} = \Sigma_{\rm{r}} (\Sigma_{\rm{k}=1,35} V_{\rm{hkrs}})
$$
 (13)

The corresponding need for **loaded** vehicles leaving (for the same mode) is:

$$
V^L_{\text{hs}} = \Sigma_r (\Sigma_{k=1,35} V_{\text{hksr}}) \tag{14}
$$

Overcapacity in terms of more vehicles available than needed is:

$$
\theta_{\text{hs}} = V^{a}_{\text{hs}} - V^{L}_{\text{hs}} (If V^{a}_{\text{hs}} - V^{L}_{\text{hs}} > 0)
$$
  
\n
$$
\theta_{\text{hs}} = o (otherwise)
$$
\n(15)

The idea here is that overcapacity always has to return empty to the starting point.

The empty vehicle flows due to asymmetric flows of loaded vehicles are calculated above a distance threshold *ASYM*. Below this threshold only the second component, described below, contributes to the empty vehicle flows.

## **Difficulty of matching incoming and outgoing flows**

The main tendency is to utilise available capacity first. For the other vehicles it is a question of matching the flows in and out, which we assume will be done more efficiently for longer distances.

$$
V_{s, k = empty} = P(E) \Sigma_{r} X_{sr} = \Sigma_{k=1,35} \Sigma_{hr} (\alpha_{r,s} V_{hksr})
$$

Where P(E) is the proportion that will return empty due to the difficulty of matching incoming and outgoing flows.

Although we do not have empirical studies of this, it is reasonable to believe that the  $\alpha_s$  values would be falling with increasing distances. Within the model the user can specify the empty vehicle fractions as a function of distance and vehicle type. A typical distance function for the empty vehicle fraction of lorries is given in the figure below.

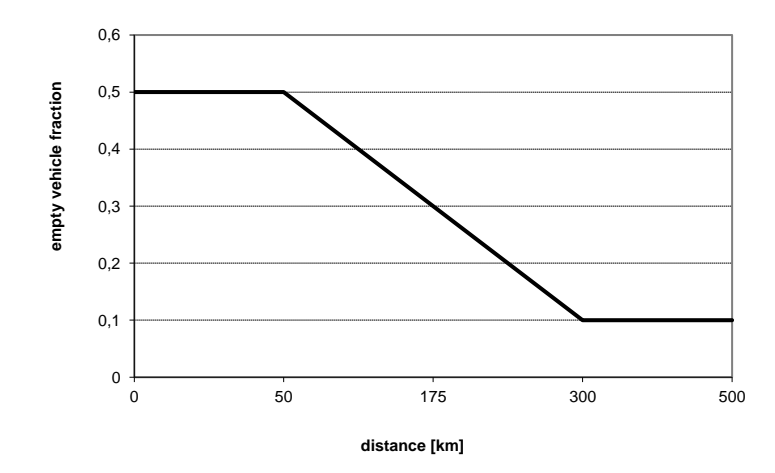

## <span id="page-51-0"></span>CHAPTER 6 **Summary and conclusions**

A new version (version 1.2.2) of the logistics model has been specified and implemented for Sweden within the framework of its national freight transport forecasting systems. The Swedish logistics model takes as inputs firm-to-firm flows by commodity type from the base matrices. The flows from the production to the consumption zone also include the wholesale function.

After this disaggregation, the logistics decisions (shipment size, use of consolidation and distribution centres, mode and vehicle/vessel type and loading unit type choice) are simulated at this firm-to-firm level (microsimulation). The basic mechanism for these decisions is minimisation of the total annual logistics cost function.

The output of the model consists of flows between origins and destinations (OD-level), where consolidation and distribution centres (including ports, railway terminals) are also treated as origins and destinations. Furthermore, the model can provide information on total logistics cost between zones, which can be used in trade or spatial interaction models.

The load factors of the vehicles between consolidation centres and distribution centres are determined in an iterative procedure which starts with an assumed average load factor, but in a subsequent iteration uses the flows between consolidation centres predicted in the previous model iteration.

Version 1.2.2 uses a deterministic logistics cost function and can be calibrated to data on mode shares between aggregate zones for Sweden.

Estimation of a random utility-based logistics model on disaggregate data (partly available, partly still to be collected) is foreseen for future years for both countries.

<span id="page-52-0"></span>Balakrishna, R. (2006) Off-line calibration of dynamic traffic-assignment models, PhD thesis, Massachusetts Institute of technology, Cambridge Massachusetts.

Bates, J. (2006) The Cost Specification for the Logistics Model – A note intended to clarify the current approach.

Box, M.J. (1965) A new method of constrained optimization and a comparison with other methods, *Computer Journal*, 8(1), 42-52.

Henrik Edwards, Christer Anderstig, Daniel Pettersson och Adriana Huelsz-Prince (2019) Samgods PWC-matriser 2016 och 2040. Sweco Society och WSP.

Grønland, S.E. (2005) Suggestions on empty vehicles. Memo for NTP/Samgods.

Grønland, S.E. (2008) Revised logic for consoliation in the logistics model for Norway. Memo for NTP/Samgods.

RAND Europe, Solving and INRO (2004). The specification of logistics in the Norwegian and Swedish national freight model systems, Model scope, structure and implementation plan. Report for the NTP and Samgods group.TR-225-SIKA, RAND Europe, Leiden.

RAND Europe and SITMA (2005). The development of a logistics module in the Norwegian and Swedish national model systems, deliverable 4: final progress report on model development. PM-1968-SIKA, RAND Europe, Leiden.

RAND Europe and SITMA (2006). Documentation and clarification of deliverable 4 and the associated program delivery for a logistics module in the Norwegian and Swedish national model systems, deliverable 4a. PM-2055-SIKA, RAND Europe, Leiden.

Significance (2007) Technical report on the further development of a logistics module in the Norwegian and Swedish national freight model systems, Deliverable 5 for the Samgods group and the working group for transport analysis in the Norwegian national plan, Significance, Leiden.

SIKA and SCB (2005) Swedish national and international road goods transport, 2001, SIKA/SCB, Stockholm.

Significance (2020) Method Report - Logistics Model in the Swedish National Freight Model System, Significance, Den Haag